# FRY Language Reference

Tom DeVoe tcd2123@columbia.edu

December 17, 2014

# <span id="page-0-0"></span>Contents

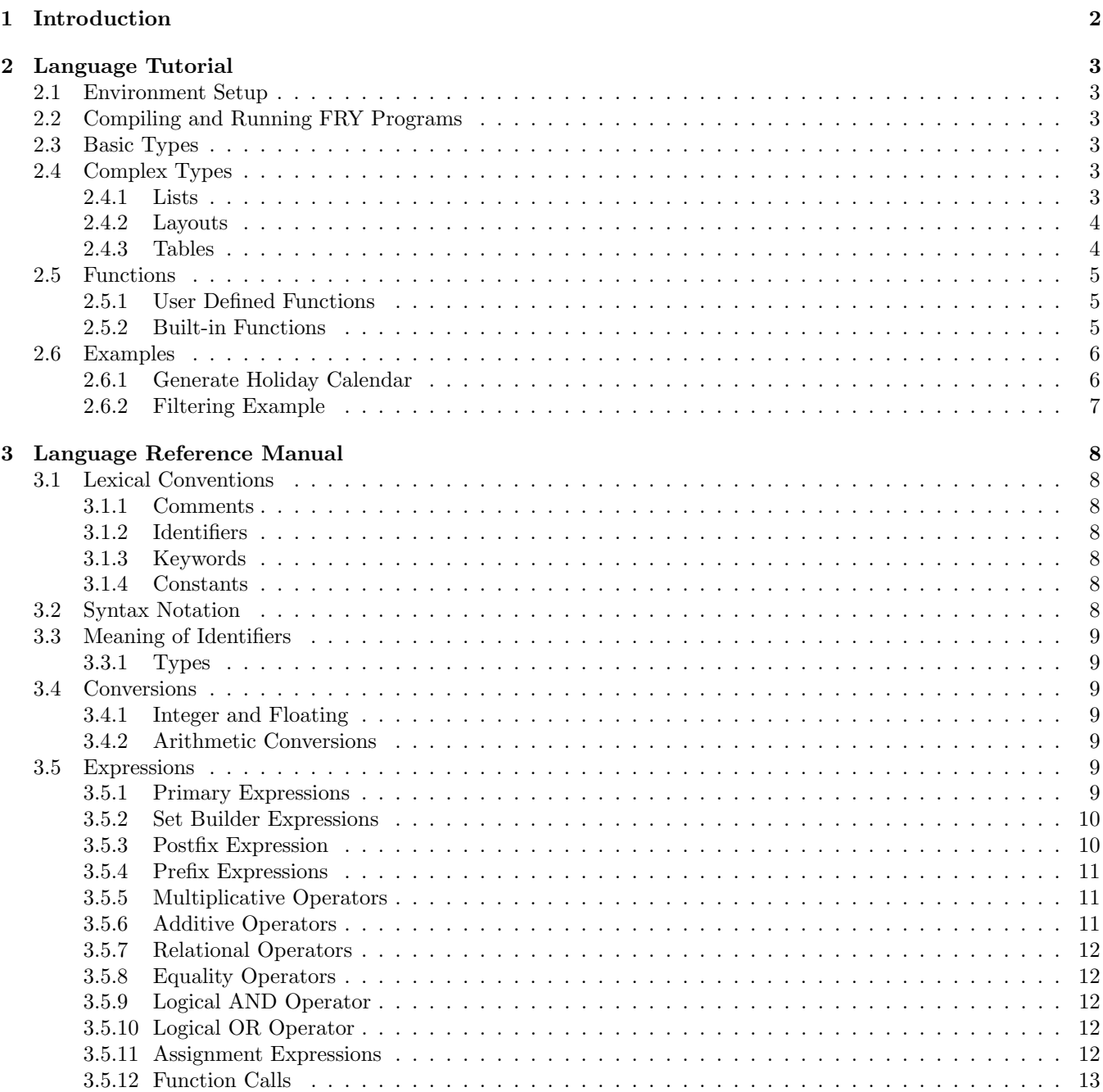

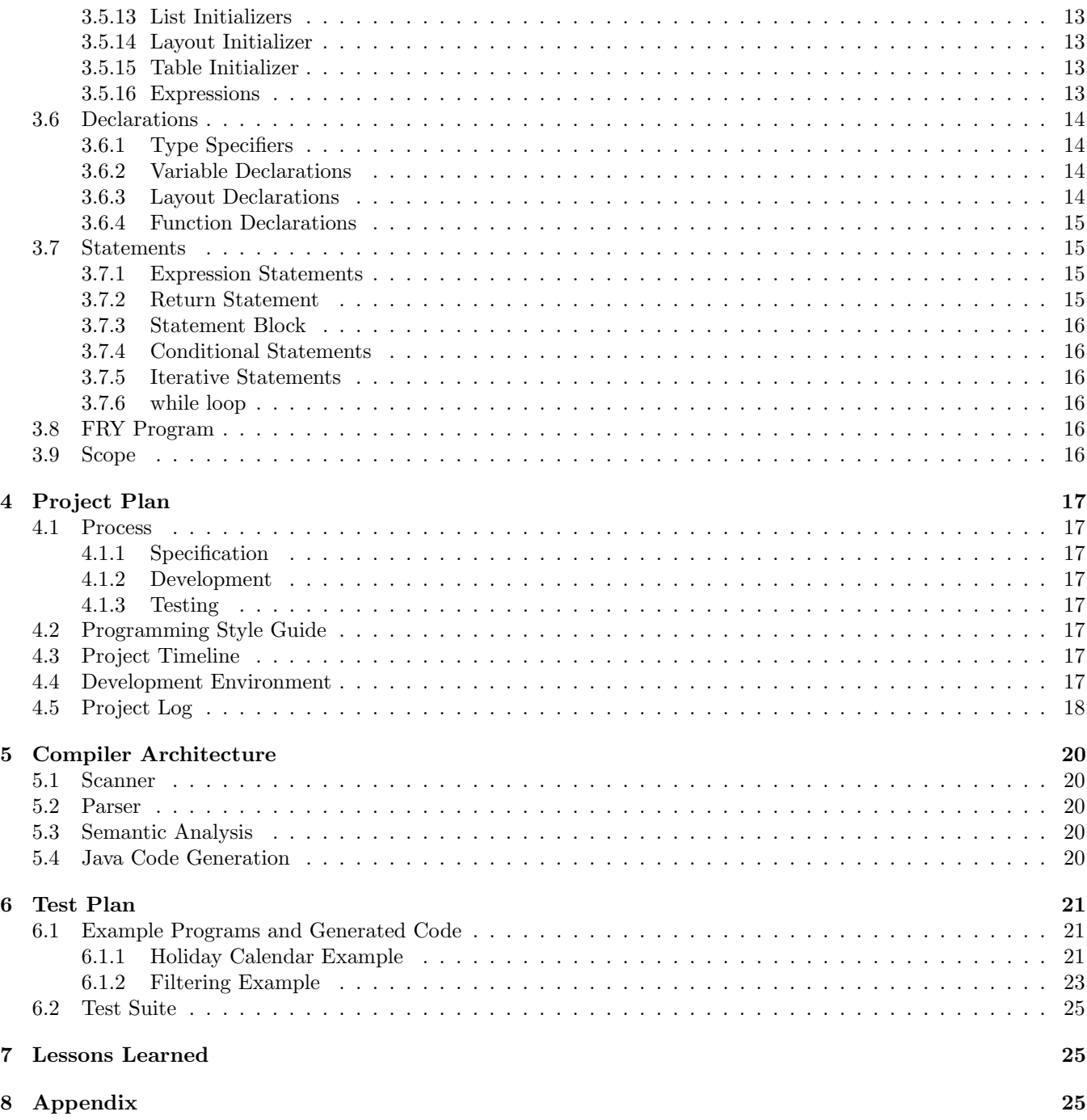

# <span id="page-1-0"></span>1 Introduction

As data becomes cheaper to store and more readily available, there is a need for tools to process and analyze that data. While there are a wealth of languages and software which already accomplish this, FRY sets out to do so in an elegant, concise manner. The main goal is to allow users to quickly and easily define data transformations so that they can get the most information out of their data. At its core, FRY is an imperative, staticly-typed language built to process delimited text files. Once these delimited text files are read into a FRY program, you can perform any number of transformations on this data using built-in or user defined functions, or using FRY's set-builder notation, which allows for concise statements to transform data.

# <span id="page-2-0"></span>2 Language Tutorial

### <span id="page-2-1"></span>2.1 Environment Setup

Since FRY compiles to Java, it should run on any machine which has Java 7 or greater installed. However, the FRY compiler wrapper scripts will only work in an environment with sh.

- Add the FRY Standard Library JAR to your classpath.
- Add the FRY binaries to your PATH

### <span id="page-2-2"></span>2.2 Compiling and Running FRY Programs

FRY includes two helper scripts which allow you to compile and run easily. To compile, simply run (assuming compile fry.sh is in your path):

compile\_fry.sh my\_program.fry

Where my program.fry would be replaced by the name of the FRY program you would like to compile. This will generate fry.class and then you need to just run java fry to execute your program. Similarly, to compile and run a FRY program, you just need to run:

run fry.sh my program.fry

Alternatively, you can use the FRY compiler directly, which just compiles to the java program. To do this, you only need to run the command:

fry  $-c < my$  program. fry

#### <span id="page-2-3"></span>2.3 Basic Types

FRY supports the primitive types **bool**, str, int, and float. To declare a basic variable, you just need type the type specifier followed by the identifier, like so:

```
# String declaration
str my_str;
# Integer declaration
int my_int;
```
You can also optionally assign these variables a variable in the same line as the declaration, or assign a value later on:

```
str my\_str = "Tom";
int my\_int = 42;
```
### <span id="page-2-4"></span>2.4 Complex Types

FRY supports non-primitive types List, Layout, and Table.

#### <span id="page-2-5"></span>2.4.1 Lists

A List is simply a collection of values of the same type. This is called an array in many other languages. A list is declared by specifying the type of the elements of the list, followed by the list keyword and the identifier:

```
# A list of strings
str List str_list;
# A list of ints
int List int_list;
```
And a list can be initialized to values using either of the list initializers. The first initializes the list to a list of values specified:

```
str List str list = [ "This", "is", "a", "test" ];
int List int list = [1, 2, 3, 4, 5];
```
The second initializes an integer list to a range of values. This list initializer takes two integers and generates an inclusive list of integers in that range.

```
int List int list = [ 1 to 42 ];
```
You can also use slicing to obtain subsets of lists.

```
# Obtains the first 30 elements
int List int sublist = int list [:30];
# Obtains the elements 12 to end
intsublist = int_list[12:];
# Obtains elements 12 to 15
int\_sublist = int\_list[12:15];
```
#### <span id="page-3-0"></span>2.4.2 Layouts

A Layout is a compound type which can hold a collection of variables of different types. Layouts are also associated with Tables, representing the "Layout" of a record in that table. This will be covered more in . A Layout is declared with its constituent elements:

Layout date =  $\{str: mon, int: day, int: year\};$ 

Layouts can be nested for more complex structures:

```
Layout user = \{ int: id, str: fname, str: lname, Layout date: bday \};
```
And literals of this layout can be created like so:

Layout date christmas =  $\{ "Dec", 25, 2014\};$ 

#### <span id="page-3-1"></span>2.4.3 Tables

A table is a programmatic representation of the delimited text files that FRY processes. Before a Table can contain data, it must first be initialized (optionally with an associated Layout):

```
Table date_tbl = Table (Layout date);
Table generic_tbl = Table ();
```
Once a table is initialized you can assign it a value by using the built-in function Read to read in a file:

 $date_tbl = Read("date_info.txt", ",");$ 

Read takes two arguments, a string of the relative or absolute file to be read, and a delimiter that the file's data is separated by.

Or using set-builder notation you can obtain a table from an already existing table. FRY's set-builder notation is made up of three expressions:

- A Output Record Format This is the ordering of the fields you would like in your output.
- A Foreach Expression This specifies which table the records are coming from
- A Record Filter This is a boolean expression which specifies which records are returned from the set-builder statement

```
# Returns all dates from May and loads into may tbl
Table may_tbl = [ i | i \lt date_tbl; i.{mon} == "May" ];
```
You can use the built-in function "Write" to write out the resulting tables to stdout, stderr, or a file.

Write("may\_dates.txt",may\_tbl);

You can also generate a table using the built-in function "Append". This function is illustrated in [2.6.1](#page-5-1)

# <span id="page-4-0"></span>2.5 Functions

#### <span id="page-4-1"></span>2.5.1 User Defined Functions

You can define functions anywhere in a FRY program, but they can only be called after they are defined. As a best practice, it is good to define functions in the beginning of your program. Function definitions in FRY are similar to the style of those in C, Java, and many other imperative languages. The definition includes the return type, function identifier, a list of function arguments, and the function body which is a list of FRY statements.

For example, a function which computes the largest integer in a list of integers could be defined like:

```
int getLargestInt(int List 1){
  int \text{lrg} = 0;
  for ( i \leftarrow 1 ){
     if ( i > \text{lrg } ){
       lrg = i;}
  }
  ret lrg;
}
```
Functions signatures must be unique. You can overload functions, that is defining multiple functions with the same name, but different arguments. When you call that function identifier, the arguments provided will decide which function will be called.

#### <span id="page-4-2"></span>2.5.2 Built-in Functions

FRY has a number of Built in functions which mainly are used for IO and Table operations.

#### 2.5.2.1 Write

Write is a function which reads in a FRY variable and writes it to the specified output stream. This stream can be stdout, stderr, a relative file path, or an absolute file path. Write will write any FRY data type except Lists. Write has the following signatures:

```
Write(str output_specifier, int value)
Write(str output_specifier, bool value)
Write(str output_specifier, float value)
Write(str output_specifier, str value)
Write(str output specifier, Layout <type> value)
Write(str output_specifier, Table tbl)
Write(str output_specifier, Table tbl, str delimiter)
```
Where  $Layout < type>$  is any defined FRY Layout type.

#### 2.5.2.2 Read

Read is a function which reads from stdin, a relative file path, or an absolute file path and returns a FRY Table. Read also takes a delimiter argument which signafies how the input data is delimited.

Read(str input specifier , str delimiter )

### 2.5.2.3 Append

Append is a function which appends a Layout instance to a Table.

Append(Table tbl, Layout <type> lyt\_instance)

Where  $Layout < type>$  is any defined FRY Layout type.

#### 2.5.2.4 Column

Column is a function which takes in a Table and a column name or column number, and returns that column as a FRY List.

```
Column(Table tbl, str column_name)
Column(Table tbl, int column_number)
```
# <span id="page-5-0"></span>2.6 Examples

#### <span id="page-5-1"></span>2.6.1 Generate Holiday Calendar

This example reads in a file with a list of holidays and generates a calendar with those holidays noted. "holidays.txt" is a comma delimited list of holidays along with the name of that holiday. "holidays.txt" looks like :

```
Jan ,1 ,2015 , New Years
Jan ,19 ,2015 , MLK Day
Feb ,16 ,2015 , Washington BDay
May ,25 ,2015 , Mem Day
Jul ,4 ,2015 , Independence Day
Sep ,7 ,2015 , Labor Day
Oct ,12 ,2015 , Columbus Day
Nov ,11 ,2015 , Veterans Day
Nov ,26 ,2015 , Thanksgiving
Dec ,25 ,2015 , Christmas Day
```
holiday cal.fry

```
# Checks if the date is valid (i.e. no Feb 30th)
bool isValidDate (str mon, int day) {
  if ( day > 28 and mon == "Feb"){
    ret false;
  }
  if ( day == 31 ) {
    if ( mon == "Sep" or mon == "Apr" or mon == "Jun" or mon == "Nov") {
      ret false;
    }
    else {
      ret true;
    }
  }
  ret true;
}
# Define our file layout
Layout date = \{str: mon, int: day, int: year, str: holiday\};# read in the file with the holiday listing
Table holidays = Table (Layout date);
holidays = Read("holidays.txt",",");
str holiday_name;
Table calendar = Table (Layout date);
str List holiday_list;
Table matching_days;
# Generate a calendar , marking the holidays down
for ( mon <− [ "Jan", "Feb", "Mar", "Apr", "May", "Jun", "Jul", "Aug", "Sep", "Oct",
    "Nov", "Dec" ]){
  for ( day <- [ 1 to 31 ]) {
```

```
if(isValidDate(mon, day))matching_days = [ i | i \langle holidays; i.{mon} == mon and i.{day} == day ];
      holiday list = Column( matching days , "holiday");
      holiday name = holiday list[0];
      Append(calendar, Layout date { mon, day, 2015, holiday_name{});
 }
}
```
Write("holiday−calendar.txt", calendar);

The generated calendar file, "holiday-calendar.txt" looks like (where the "..." represents unincluded records) :

Jan ,1 ,2015 , New Years Jan ,2 ,2015 , Jan ,3 ,2015 , ... Jan ,18 ,2015 , Jan ,19 ,2015 , MLK Day Jan ,20 ,2015 , ... Feb ,15 ,2015 , Feb ,16 ,2015 , Washington BDay Feb ,17 ,2015 , ...

}

#### <span id="page-6-0"></span>2.6.2 Filtering Example

This example reads a "—" delimited file which contains information about a number of website hits. This includes the user, site, and date of the access. The input, website hits.txt looks like this:

```
...
11−09−2010 06:48:12| facebook.com | Pippen
07−06−2010 13:17:37| linkedin.com | Sam
28−01−2010 01:56:19| google.com | Merry
17−08−2010 22:09:24| twitter.com | Frodo
25−03−2010 08:34:39| twitter.com | Frodo
24−02−2010 04:26:52| facebook.com | Frodo
09−09−2010 06:41:53| twitter.com | Pippen
...
```
In this example, we want to filter out all of the Facebook accesses by Frodo and the Google accesses by Sam. This is a simple matter with FRY's set-builder notation:

```
# Define source layout and read source data
Layout weblog = \{str: date, str: site, str: user\};Table weblog_data = Table (Layout weblog);
weblog_data = Read("website\_hits.txt", " | "# Filter required records
Table frodo facebook = [i \mid i \le weblog data; i.\{site\} == "facebook.com" and i.\{user= "Frodo"];
Table sam_google = [i \mid i \leq v weblog_data; i.\{site\} == "google.com" and i.\{user\} == "
   Sam"];
# write out filtered records to respective files
Write("frodo_facebook.txt", frodo_facebook);
Write("sam_google.txt", sam_google);
```
This writes two files which contain the respective filtered outputs.

# <span id="page-7-0"></span>3 Language Reference Manual

# <span id="page-7-1"></span>3.1 Lexical Conventions

### <span id="page-7-2"></span>3.1.1 Comments

Single line comments are denoted by the character, #. Multi-line comments are opened with #/ and closed with /#.

# This is a single line comment

#/ This is a multi-line comment /#

#### <span id="page-7-3"></span>3.1.2 Identifiers

An identifier is a string of letters, digits, and underscores. A valid identifier begins with an letter or an underscore. Identifiers are case-sensitive and can be at most 31 characters long.

### <span id="page-7-4"></span>3.1.3 Keywords

The following identifiers are reserved and cannot be used otherwise:

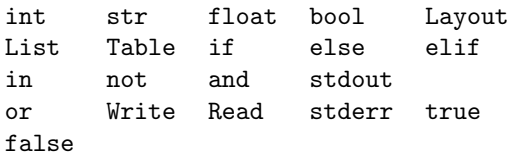

### <span id="page-7-5"></span>3.1.4 Constants

There is a constant corresponding to each Primitive data type mentioned in [3.3.1.1.](#page-8-7)

- Integer Constants Integer constants are whole base-10 numbers represented by a series of numerical digits (0 - 9) and an optional leading sign character(+ or −). Absence of a sign character implies a positive number.
- Float Constants Float constants are similar to Integer constants in that they are base-10 numbers represented by a series of numerical digits. However, floats must include a decimal separator and optionally, a fractional part. Can optionally include a sign character  $(+ \text{ or } -)$ . Absence of a sign character implies a positive number.
- String Constants String constants are represented by a series of ASCII characters surrounded by quotationmarks (" "). Certain characters can be escaped inside of Strings with a backslash '´. These characters are:

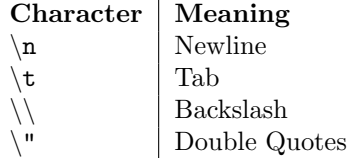

• Boolean Constants - Boolean constants can either have the case-sensitive value true or false.

# <span id="page-7-6"></span>3.2 Syntax Notation

Borrowing from the The C Programming Language by Kernigan and Ritchie, syntactic categories are indicated by *italic* type and literal words and characters in typewriter style. Optional tokens will be underscored by  $_{opt}$ .

# <span id="page-8-0"></span>3.3 Meaning of Identifiers

# <span id="page-8-1"></span>3.3.1 Types

# <span id="page-8-7"></span>3.3.1.1 Basic Types

- int 64-bit signed integer value
- str An ASCII text value
- float A double precision floating-point number
- bool A boolean value. Can be either true or false

# 3.3.1.2 Compound Types

- List an ordered collection of elements of the same data type. Every column in a Table is represented as a List. Lists can be initialized to an empty list or one full of values like so:
- Layout a collection of named data types. Layouts behave similar to structs from C. Once a Layout is constructed, that layout may be used as a data type. An instance of a Layout is referred to as a Record and every table is made up of records of the Layout which corresponds to that table.
- Table a representation of a relational table. Every column in a table can be treated as a List and every row is a record of a certain *Layout*. Tables are the meat and potatoes of **FRY** and will be the focus of most programs.

# <span id="page-8-2"></span>3.4 Conversions

Certain operators can cause different basic data types to be converted between one another.

## <span id="page-8-3"></span>3.4.1 Integer and Floating

Integer and Floating point numbers can be converted between each other by simply creating a new identifier of the desired type and assigning the variable to be converted to that identifier.

## <span id="page-8-4"></span>3.4.2 Arithmetic Conversions

For any binary operator with a floating point and an integer operator, the integer will be promoited to a float before the operation is performed.

# <span id="page-8-5"></span>3.5 Expressions

An expression in FRY is a combination of variables, operators, constants, and functions. The list of expressions below are listed in order of precedence. Every expression in a subsubsection shares the same precedence (ex. Identifiers and Constants have the same precedence).

## <span id="page-8-6"></span>3.5.1 Primary Expressions

primary-expression : identifier literal (expression)

Primary Expressions are either identifiers, constants, or parenthesized expressions.

## 3.5.1.1 Identifiers

Identifiers types are specified during declaration by preceding that identifier by its type. Identifiers can be used for any primitive or compound data types and any functions.

### 3.5.1.2 Literal

Literals are either integer, string, float, or boolean constants as specified in [3.1.4](#page-7-5)

#### 3.5.1.3 Parenthesized Expressions

Parenthesized expression is simply an expression surrounded by parentheses.

### <span id="page-9-0"></span>3.5.2 Set Builder Expressions

```
set-bu ild-expression:
      primary-expression
      [ return-layout | identifier <- set-build-expression; expression ]
```
A set-build-expression consists of a *return-layout*, which is the format of the columns which should be returned, an identifier for records in the table identifier specified by set-build-expression, and an expression which is a boolean expression.

The Set-builder notation evaluates the boolean expression for every record in the source table. If the boolean expression is true, then the return-layout is returned for that record. The Set Builder expression finally returns a table composed of all of the records which passed the boolean condition, formatted with the return-layout.

```
return-layout:
    identifier
    { layout specifier<sub>opt</sub> layout-instance-list }
```
The return-layout must be a Layout type, and can be either a Layout *identifier* or a Layout-instance-list as described in [3.6.3.](#page-13-3)

### <span id="page-9-1"></span>3.5.3 Postfix Expression

Operators in a postfix expression are grouped from left to right.

```
postfix-expression :
    set-build-expression
    postfix-expression[slice-opt]
    postfix-expression.\{expression_{opt}\}expression−−
    expression++
```
slice-opt : :expr expr:

expr:expr expr

#### 3.5.3.1 List Element Reference

A list identifier followed by square brackets with an integer-valued expression inside denotes referencing the element at that index in the List. For instance MyLst<sup>[5]</sup> would reference the  $6<sup>th</sup>$  element of the List,  $MyLst$ . Similarly, MyLst[n] would reference the  $n-1$ <sup>th</sup> element of MyLst. The type of this element is the same as the type of elements the List you are accessing contains.

Sublists can be returned by *slicing* the list. By specifying the optional colon  $(':)$  and indices before and/or after, the list is sliced and a sublist of the original list is returned. If there is an integer before the semi-colon and none after, then a sublist is returned spanning from the integer to the end of the list. If there is an integer after the colon and none before, the a sublist is returned spanning from the beginning of the list to the integer index. If there is an integer before and after the colon, then a sublist is returned spanning from the first integer index to the second integer index.

#### <span id="page-10-3"></span>3.5.3.2 Layout Element Reference

A layout identifier followed by a dot and an expression in braces references an element of a layout. The expression in the braces must either be  $(i)$  the name of one of the member elements in the Layout you are accessing, such as <code>MyLyt.{elem\_name}</code> or  $(ii)$  a integer reference to the  $n^{\rm th}$  element of the Layout, i.e. <code>MyLyt.{2}</code> would access the  $1^{\rm st}$ member element. The type of the element returned will be the type that element was defined to be when the Layout was defined. If the member element you are accessing is itself a Layout, then the numeric and identifier references will both return a element of that Layout type.

#### 3.5.3.3 expression−−

The double minus sign  $('')$  decrements an integer value by 1. The type of this expression must be integer.

#### 3.5.3.4 expression++

The double plus sign  $(2+1)$  increments an integer value by 1. The type of this expression must be integer.

#### <span id="page-10-0"></span>3.5.4 Prefix Expressions

Unary operators are grouped from right to left and include logical negation, incrementation, and decrementation operators.

prefix-expression : postfix-expression not unary-expression

#### 3.5.4.1 not expression

The not operator represents boolean negation. The type of the expression must be boolean.

#### <span id="page-10-1"></span>3.5.5 Multiplicative Operators

These operators are grouped left to right.

```
multiplicative-expression :
       unary-expression
       multiplicative-expression*multiplicative-expression
       multiplicative-expression/multiplicative-expression
```
∗ denotes mutltiplication, / denotes division, and % returns the remainder after division (also known as the modulo). The expressions on either side of these operators must be integer or floating point expressions. If the operand of  $/$  or  $\%$  is 0, the result is undefined.

#### <span id="page-10-2"></span>3.5.6 Additive Operators

These operators are grouped left to right.

additive-expression : multiplicative-expression additive-expression+additive-expression additive-expression-additive-expression

+ and − denote addition and subtraction of the two operands respectively. Additionally the + also denotes string concatenation. For −, the expressions on either side of the operators must be either integer or floating point valued. For +, the expressions can be integer, floating point or strings. Both operands must be strings or both operands must be float/int. You cannot mix string operands with numeric operands.

### <span id="page-11-0"></span>3.5.7 Relational Operators

relational-expression : additive-expression relational-expression>relational-expression relational-expression>=relational-expression  $relational expression < relational-expression$  $relational-expression \leq-relational-expression$ 

 $>$  represents greater than,  $>$  represents greater than or equal to,  $<$  represents less than, and  $<$  represents less than or equal to. These operators all return a boolean value corresponding to whether the relation is true or false. The type of each side of the operator should be either integer or floating point.

#### <span id="page-11-1"></span>3.5.8 Equality Operators

equality-expression : relational-expression  $equality-expression == equality-expression$  $equality-expression != equality-expression$ 

The == operator compares the equivalence of the two operands and returns the boolean value true if they are equal, false if they are not. ! = does the opposite, true if they are unequal, false if they are equal. This operator compares the value of the identifier, not the reference for equivalence. The operands can be of any type, but operands of two different types will never be equivalent.

#### <span id="page-11-2"></span>3.5.9 Logical AND Operator

The logical AND operator is grouped left to right.

logical-AND-expression : equality-expression logical-AND-expression and logical-AND-expression

The logical and operator (and) only allows for boolean valued operands. This operator returns the boolean value true if both operands are true and false otherwise.

#### <span id="page-11-3"></span>3.5.10 Logical OR Operator

The logical OR operator is grouped left to right.

logical-OR-expression : logical-AND-expression logical-OR-expression or logical-OR-expression

The logical or operator (or) only allows for boolean valued operands. This operator returns the boolean false if both operands are false and true otherwise.

#### <span id="page-11-4"></span>3.5.11 Assignment Expressions

Assignment operators are grouped right to left.

assignment-expression : logical-OR-expression identifier=assignment-expression

Assignment operators expect a variable identifier on the left and a constant or variable of the same type on the right side.

### <span id="page-12-0"></span>3.5.12 Function Calls

func-call : assignment-expression  $assignment-expression(argument-list_{opt})$ 

A function call consists of a function identifer, followed by parentheses with a possibly empty argument list contained. A copy is made of each object passed to the function, so the value of the original object will remained unchanged. Function declarations are discussed in [3.6.4.](#page-14-0)

### <span id="page-12-1"></span>3.5.13 List Initializers

list-initializer : func-call [list-intializer-list] [func-call to func-call]

list -initializer-list : func-call list-intializer-list,func-call

A list initializer generates a list containing a range of values. The first form creates a list containing the values specified in the *list-initializer-list*. Every element of the *list-initializer-list* needs to be of the same type or an exception is thrown at compile time. The second form takes two integer values and returns an inclusive list containing the values from the first integer to the second. The first integer must be smaller than the second integer.

#### <span id="page-12-2"></span>3.5.14 Layout Initializer

layout-initializer : list-initializer Layout identifier layout-initializer-list

layout-initializer-list : list-initializer list-intializer-list,list-initializer

A layout initializer creates an instance of the layout type specified. The type of each layout initializer field needs to match those defined in the layout.

#### <span id="page-12-3"></span>3.5.15 Table Initializer

table-initializer : layout-initializer Table  $(full-type_{\text{opt}})$ 

A Table initializer, initializes a table and optionally associates a layout with that table. full-type is described in detail in [3.6.1](#page-13-1)

#### <span id="page-12-4"></span>3.5.16 Expressions

expression : table-initializer

# <span id="page-13-0"></span>3.6 Declarations

### <span id="page-13-1"></span>3.6.1 Type Specifiers

The different type specifiers available are:

```
type-specifiers :
   int
   str
   float
   bool
   Table
```

```
full -type :
   type-specifier
   type-specifier List
   Layout identifier
```
## <span id="page-13-2"></span>3.6.2 Variable Declarations

```
variable-declaration :
    full-type declarator
```

```
decl arator :
    identifier
    identifier = expr
```
When assigning a value in a variable declaration, the type of the identifier in full-type must match that of the expr which it is assigned.

### <span id="page-13-3"></span>3.6.3 Layout Declarations

A Layout is a collection of optionally named members of various types.

```
layout -declaration :
      Layout identifier = { layout-declaration-list }
```
A Layout declaration consists of the keyword Layout followed by an identifier and then an assignment from a layout-declaration-list surrounded by curly braces.

layout -declaration-list : layout-element layout-declaration-list, layout-element

layout -element :  $full-type: identifier_{opt}$ 

The Layout-declaration-list is a comma-separated list of Layout-elements which defines the members of the Layout being declared. If no identifier is provided for an element, it can be accessed using the numeric Layout element reference as described in [3.5.3.2.](#page-10-3)

An instance of an already created layout is created using similar syntax to the declaration: Layout creations have a few special rules:

- Layout delcarations are treated as special statements in that they are evaluated out of order versus other statements. For example, you can create layouts at the end of your program, and reference that layout type as though it were created in the beginning. However, if that layout declarations have order respective to each other.
- Layouts are only allowed to be declared on the top level of scoping.

#### <span id="page-14-0"></span>3.6.4 Function Declarations

Function declarations are created along with their definition and have the following format:

function-declaration : full-type identifier ( parameter-list<sub>ont</sub> ) { statement-list }

The full-type in the beginning of the function declaration specifies what type is returned by that function. The identifier that follows is the name of the function and will be referenced anytime that function should be called. Then there is a *parameter-list*, i.e. a list of arguments, inside of parentheses.

parameter-list : type-specifier identifier parameter-list, type-specifier identifier

These arguments must be passed with the function whenever it is called.

After the arguments comes the function definition inside of curly braces. The definition can contain any number statements, expressions, and declarations. The one caveat is the definition must contain a ret statement for the return type indicated. If the function does not need to return a value, it is a best practice to return an int as the error code. You can overload functions, meaning you can have multiple functions with the same name, so long as they have different signatures.

#### <span id="page-14-1"></span>3.7 Statements

Unless otherwise described, statements are executed in sequence. Statements should be ended by a semi-colon(";"). Statements can be broken up into the following:

statement :

expression-statement return-statement statement-block conditional-statement iterative-statement variable-declaration layout-declaration function-declaration

Statements are separated by newlines and a series of statements will be called a statement-list.

statement-list : statement statement-list \n statement

#### <span id="page-14-2"></span>3.7.1 Expression Statements

Expressions statements make up the majority or statements:

expression-statements : expression

An expression statement is made up of one or more expressions as defined in [3.5.](#page-8-5) After the entire statement is evaluated and all effects are completed, then the next statement is executed.

#### <span id="page-14-3"></span>3.7.2 Return Statement

return-statements : ret expr

A return statement is included in a function and indicates the value to be returned by that function. This expr needs to have the same type as defined in the function declaration.

### <span id="page-15-0"></span>3.7.3 Statement Block

statement-block :  $\{ statement-list\}$ 

A statement block groups multiple statements together. Any variable declared in a statement block is only in scope until that statement block is closed.

#### <span id="page-15-1"></span>3.7.4 Conditional Statements

Conditional statements control the flow of a program by performing different sets of statements depending on some boolean value.

cond itional-statements :

if (expression) statement elif-list

if (expression) statement elif-list else statement

eli f-list :

elif (expression) statement elif-list elif (expression) statement

The expression in the parentheses after if, elif, and else must be boolean-valued. If it is true, execute the corresponding statement and jump out of the conditional expression. If it is false, do not execute the statement and evaluate the next expression after an elif or else.

### <span id="page-15-2"></span>3.7.5 Iterative Statements

iter ative-statements: for identifier <- expression statement while ( expression ) statement

#### 3.7.5.1 for loop

The type of the expression following the left arrow  $"i$ ") must be a list. A *for* loop executes the *statement* once for each elements in that List.

#### <span id="page-15-3"></span>3.7.6 while loop

The expression inside of the parentheses of a while loop must be boolean-valued. The while loop repeatedly executes the statement-list as long as the value of the expression is true.

# <span id="page-15-4"></span>3.8 FRY Program

A Fry program is just a collection of statements and and function declarations. A function declaration can occur anywhere in your code and statements do not need to be inside of a function declaration.

#### <span id="page-15-5"></span>3.9 Scope

Scope is handled simply in FRY, a variable cannot be referenced outside of the code block it was declared inside. In most cases, this block is denoted by curly braces. One exception is the *elements-of* subsection of a Set-builder statements [3.5.2,](#page-9-0) the scope for these variables are only inside the Set Builder statement (i.e. inside the square brackets). Any variable delcared outside of any code block is considered a global variable and can be referenced anywhere in the program.

# <span id="page-16-0"></span>4 Project Plan

# <span id="page-16-1"></span>4.1 Process

# <span id="page-16-2"></span>4.1.1 Specification

Specification for the FRY language came from the Language Proposal, and was further refined in the Language Reference Manual. With a bit of back and forth discussion and feedback with Prof. Edwards, the FRY language began to be more consistent and logical. Throughout development, if I realized one of the specifications was extremely difficult or impossible to achieve, I modified the specification to make more sense or be more easily achievable.

# <span id="page-16-3"></span>4.1.2 Development

Development of the FRY compiler started implementing a large portion of the parser and scanner as defined in the FRY LRM. Once programs were being parsed properly, I began writing the java generation code for some simple programs. This started initially with a simple program which added numbers together, then conditional statements, and so on. During this time, I also worked on the different Java classes as they were necessary. I continued to develop portions of the java generation to compile different programs. Once I had a significant set of programs compiled, I began work on the Semantic Analysis to properly check all of the programs I had developed. After the programs I had compiled were properly semantically analyzed, I started an iterative process of adding new functionality to the compiler (to all parts, Parser, Semantic Analyzer, and Java Code Generation).

# <span id="page-16-4"></span>4.1.3 Testing

The testing driver script (utils/run tests.sh) was added early on in the development process, so that tests could be added in easily. Every time a new feature was implemented, I added in a new test which verified that feature was working.

# <span id="page-16-5"></span>4.2 Programming Style Guide

As the entire compiler was written by myself, the project did not really have a concrete "style guide". Instead, as I became more comfortable coding in OCaml, I refined my style guide. Because of this, there are some inconsistencies in the style of the code throughout. Towards the end, there were a few rules I abided by:

- Functions should include the type of the arguments.
- Each match, if, and let block should begin on a new-line and be indented one level further then it's parent block.

# <span id="page-16-6"></span>4.3 Project Timeline

The approximate timeline for the project looked something like this:

- Sep 24 Project Proposal Finished
- Oct 25 LRM Finished
- Nov 9 Scanner/Parser implemented (mostly) unambiguous
- Nov 14 Simple programs compiled to Java
- Nov 16 Testing framework created
- Dec 14 Most of the Language set up to implement is completed and implemented in compiler

# <span id="page-16-7"></span>4.4 Development Environment

The project was developed/built on an Ubuntu 14.04.1 LTS, Trusty Tahr virtual machine on my desktop. The entire project was source-controlled using Git and hosted on github.com. The compiler was written in OCaml and was developed using Sublime Text 3. The Java libraries which implemented the OCaml Data structures and built-in functions were developed in Eclipse. The bash testing driver script as well as all FRY programs written were written in ViM. Make was used to compile all of the OCaml and the Java was compiled automatically by Eclipse.

# <span id="page-17-0"></span>4.5 Project Log

I have had problems with my Laptop hard drive in the past and I did not want to lose my work, so I commited/ pushed often, as you will notice with the amount of commits. Keep in mind, all documents were tracked in the Git repository as well so there a number of commits that are not code-related.

09cb02e - (HEAD, origin/master, origin/HEAD, master) Final report project process being added (Sun Dec 14 17:02:29 2014 -0500) <Tom DeVoe>

f8b8ce1 - Fixed some issues with List, got Column function working, updated final report (Sun Dec 14 16:00:50 2014 -0500) <tcdevoe>

8773521 - Trying to add getColumn function, worked on Final Report (Sat Dec 13 17:44:19 2014 -0500) <Tom DeVoe>

6bba4ce - Cleaned up Language Reference for addition to Final Report (Wed Dec 10 23:17:19 2014 -0500) <Tom DeVoe>

ee1a423 - Getting rid of shift/reduce conflicts (Tue Dec 9 23:00:34 2014 -0500) <Tom DeVoe>

70150fb - Implemented Set builder notation (Tue Dec 9 16:58:49 2014 -0500) <Tom DeVoe>

64a915d - Implemented FRY Layout and FRY Table java classes (Sat Dec 6 18:38:56 2014 -0500) <Tom DeVoe>

a6a793a - Fixed function args issue, added function overloading (Thu Dec 4 00:29:58 2014 -0500) <Tom DeVoe>

3f48ce5 - Got Layout references working, need to fix functions that take args (Tue Dec 2 23:57:31 2014 -0500) <Tom DeVoe>

cc32d73 - Layout java generation and semantic analysis implemented, need to add reference (Mon Dec 1 23:56:17 2014 -0500) <Tom DeVoe>

fb8df36 - Added in Layout parsing, need to add semantic analysis/javagen support (Mon Dec 1 00:35:43 2014 -0500) <Tom DeVoe>

c04159d - Added in List references (Fri Nov 28 20:08:10 2014 -0500) <Tom DeVoe>

fb88eed - Merge branch 'master' of github.com:tcdevoe/FRY-lang (Tue Nov 25 23:34:20 2014 -0500) <Tom DeVoe>

4535996 - Lists, for loops, funcs, fully implemented/tested, All tests suceeding (Tue Nov 25 23:33:48 2014 -0500) <Tom DeVoe>

899eb57 - Create README.md (Mon Nov 24 23:41:29 2014 -0500) <tcdevoe>

0b86925 - Fixed parsing order - got mostly working check (Mon Nov 24 23:40:05 2014 -0500) <Tom DeVoe>

bdf1ad1 - Fixed path issue in run tests, fixed Makefile to work with SAST interface (Sat Nov 22 19:33:31 2014 -0500) <Tom DeVoe>

4193161 - Compiling semantic analysis - almost fully implemented (Thu Nov 20 23:24:32 2014 -0500) <Tom DeVoe>

7ff8d13 - Started implementing semantic analysis, added in some more tests and updated run tests.sh (Tue Nov 18 22:33:33 2014 -0500) <Tom DeVoe>

eee6eb6 - List generation syntax working (Mon Nov 17 23:41:31 2014 -0500) <Tom DeVoe>

adb160d - Updated run tests script and got If conditionals working (Sun Nov 16 23:19:43 2014 -0500) <Tom DeVoe>

17b6573 - Added initial testing script (Sun Nov 16 18:36:44 2014 -0500) <Tom DeVoe>

6023309 - Added IOUtils and Makefile for java src (Sat Nov 15 19:03:05 2014 -0500) <Tom DeVoe>

dc7fc21 - Simple compile to java (Fri Nov 14 19:57:17 2014 -0500) <Tom DeVoe>

1dcb46e - Reworked the expr grammar, reduced shift/reduce conflicts (Thu Nov 13 23:07:06 2014 -0500) <Tom DeVoe>

7c3de09 - Main Executable added, Parsing-printer added (Mon Nov 10 23:32:28 2014 -0500) <Tom DeVoe>

f4b4109 - Compiling mostly-finished scanner/parser - finishing debug printing (Sun Nov 9 23:32:07 2014 -0500) <Tom DeVoe>

a274640 - Merge branch 'master' of github.com:tcdevoe/FRY-lang (Sat Nov 8 15:07:53 2014 -0500) <tcdevoe>

3940d51 - Updating Docs Names (Sat Nov 8 15:07:46 2014 -0500) <tcdevoe>

2e1b77b - Working build, parser, scanner, ast made progress (Thu Nov 6 23:10:55 2014 -0500) <Tom DeVoe>

0c1227d - Finished LRM - still need to proofread (Sat Oct 25 22:28:56 2014 -0400) <tcdevoe>

a9c80c8 - Merge branch 'LanguageReference' (Thu Oct 23 23:55:40 2014 -0400) <tcdevoe>

d0c9368 - (LanguageReference) Finished up the Expressions section and finished half the declarations (Thu Oct 23 23:52:05 2014 -0400) <tcdevoe>

23d3811 - Working gen tokens.sh (Mon Oct 20 21:04:33 2014 -0400) <Tom DeVoe>

676a021 - Improved Language reference (Mon Oct 20 18:47:43 2014 -0400) <tcdevoe>

90f5191 - Updated Lanaguage Refrence on new branch (Mon Oct 20 17:50:07 2014 -0400) <tcdevoe>

d20a668 - Saved Corrupt Repo (Mon Oct 20 17:47:45 2014 -0400) <Tom DeVoe>

3f8569a - Update (Sun Oct 12 17:33:18 2014 -0400) <tcdevoe>

be27326 - Started adding in the language reference information (Wed Oct 8 23:04:36 2014 -0400) <tcdevoe>

2fad90c - Initial Commit - Commiting Documents (Wed Oct 8 21:47:37 2014 -0400) <tcdevoe>

# <span id="page-19-0"></span>5 Compiler Architecture

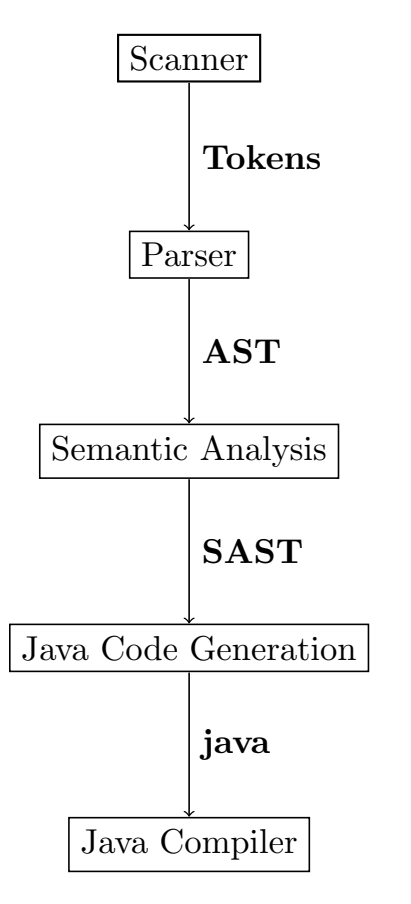

As is shown in the diagram, the FRY compiler is split into 4 sections, the Scanner, Parser, Semantic Analysis and Java Code Generation.

# <span id="page-19-1"></span>5.1 Scanner

Scans the input program and produces a tokenized output. The Scanner discards all whitespace and comments and reports an error if any invalid character sequences are encountered, such as an invalid identifier or escape sequence. The scanner was written for ocamlyacc.

## <span id="page-19-2"></span>5.2 Parser

Parses the tokenized output of the scanner and generates an **AST** (Abstract Syntax Tree). The parser checks the syntax and catches any syntax errors. The parser does not check type or semantics. The parser was written for ocamllex and the AST was written in OCaml.

## <span id="page-19-3"></span>5.3 Semantic Analysis

The Semantic Analyzer parses the AST and checks the type and semantics of every statement. This produces a SAST (Semantically-checked Abstract Syntax Tree). Each element in the SAST keeps track of its type for use in the java code generation. Any type mismatches or semantic errors will be reported during this step. The Semantic Analyzer and the SAST were written in OCaml.

# <span id="page-19-4"></span>5.4 Java Code Generation

The Java Code Generator parses the SAST and produces corresponding Java code for each statement. At this point the SAST should be fully syntactically and semantically sound, so there should be no errors produced. The java code generator was written in OCaml.

# <span id="page-20-0"></span>6 Test Plan

## <span id="page-20-1"></span>6.1 Example Programs and Generated Code

### <span id="page-20-2"></span>6.1.1 Holiday Calendar Example

A more detailed description of this example is included in [2.6.1.](#page-5-1) FRY Source Code

```
# Checks if the date is valid (i.e. no Feb 30th)
bool isValidDate (str mon, int day) {
  if ( day > 28 and mon == "Feb"){
    ret false;
  }
  if ( day == 31 ) {
    if ( mon == "Sep" or mon == "Apr" or mon == "Jun" or mon == "Nov")\{ret false;
    }
    else {
      ret true;
    }
  }
  ret true;
}
# Define our file layout
Layout date = \{str: mon, int: day, int: year, str: holiday\};# read in the file with the holiday listing
Table holidays = Table (Layout date);
holidays = Read("holidays.txt", ", ");str holiday_name;
Table calendar = Table (Layout date);
str List holiday_list;
Table matching_days;
# Generate a calendar , marking the holidays down
for ( mon <− [ "Jan", "Feb", "Mar", "Apr", "May", "Jun", "Jul", "Aug", "Sep", "Oct",
    "Nov", "Dec" ]){
  for ( day <-[1 \tto 31 ]) {
    \mathbf{if}(\text{isValidDate}(\text{mon}, \text{ day}))matching days = [i \mid i \le holidays; i.{mon} == mon and i.{day} == day ];
        holiday_list = Column(matching_days, "holiday");
        holiday_name = holiday_list[0];
        Append(calendar, Layout date { mon, day, 2015, holiday_name{});
    }
  }
}
Write("holiday−calendar.txt", calendar);
```
Generated Java Code

```
import fry .∗;
import java.util.Arrays;
import java.io. IOException ;
import java.util. ArrayList ;
```

```
public class fry {
 public static class date extends FRYLayout {
   public String mon;
   public Integer day;
   public Integer year;
   public String holiday;
    public date(String mon, Integer day, Integer year, String holiday) {
      super();
     this.holiday = holiday;
     this.year = year;
     this.day = day;
     this.mon = mon;
   }
    public date() \{super();
   }
    public String toString () {
     return mon.toString () + " \mid " + day.toString() + " \mid"+ year.toString() + "|" + holiday.toString();
  }
 }
  public static Boolean isValidDate (String mon, Integer day) {
   if (day > 28 \& mon.equals("Feb")) {
     return false;
   }
    if (day.equals(31)) {
     if (mon.equals("Sep") \vert \vert mon.equals("Apr") \vert \vert mon.equals("Jun")
         | | mon.equals("Nov")) {
       return false;
     } else {
       return true;
     }
    }
    return true;
 }
  public static void main(String[] args) throws IOException {
   ;
   FRYTable holidays = new FRYTable(new date());
   holidays. readInput (IOUtils.Read("holidays.txt", ","));
   String holiday name ;
   FRYTable calendar = new FRYTable(new date());
   FRYList<String> holiday list ;
   FRYTable matching_days;
   for (String mon : new ArrayList<String>(Arrays.asList(
  new String []{("Jan"), ("Feb"), ("Mar"),
  ("Apr"), ("May"), ("Jun"), ("Jul"), ("Aug"),
  ("Sep"), ("Oct"), ("Nov"), ("Dec")}))) {
     \{for (Integer day : FRYListFactory.getGeneratedFryList(1, 31)) {
         {
           if (isValidDate(mon, day)) {
             FRYList <String[]> __ret_data__ = new FRYList<String[]>(
                  holidays.getData ().size ());
             for (String[] i : holidays.getData()) {
                if ((((i[holidays .layout. getIdByName ("mon")])))
                    .equals(mon)
                    && (new Integer(
```

```
Integer.parseInt(i[holidays.layout
                              . getIdByName ("day")])))
                         .equals(day)) {
                  i - r et d at a i - i add(i);
                }
              }
              FRYTable  _-tmp\_tb1  _-  = new FRYTable _{-}redata _{-},
                  holidays.layout);
              ;
              matching\_days = ...tmp_t b1...;;
              holiday list = matching days . getColumn ("holiday");
              holiday name = holiday_list.get(0);IOUtils.Append(calendar, new date(mon, day, 2015,
                  holiday_name));
           }
          }
      }
     }
   }
   IOUtils.Write("holiday−calendar.txt", calendar);
}
}
```
### <span id="page-22-0"></span>6.1.2 Filtering Example

A more detailed description of this example is included in [2.6.2.](#page-6-0) FRY Source Code

```
# Define source layout and read source data
Layout weblog = \{str: date, str: site, str: user\};Table weblog data = Table (Layout weblog);
weblog_data = Read("website\_hits.txt", " | ");# Filter required records
Table frodo facebook = [i \mid i \le - weblog data; i \cdot \{site\} == "facebook.com" and i \cdot \{user\} == "Frodo"];
Table sam_google = [i \mid i \leq v weblog_data; i.\{site\} == "google.com" and i.\{user\} == "Sam"];
# write out filtered records to respective files
Write("frodo_facebook.txt", frodo_facebook);
Write("sam_google.txt", sam_google);
```

```
Generated Java Code
```
package fry; import java.util.Arrays; import java.io. IOException; import java.util. ArrayList; public class mainTest { public static class weblog extends FRYLayout { public String date; public String site; public String user; public weblog(String date, String site, String user) {

```
super();
    this.user = user;
    this.site = site;
    this.data = date;}
  public weblog() \{super();
  }
  public String toString () {
    return date.toString() + "|" + site.toString() + "|"
        + user.toString ();
  }
}
public static void main(String[] args) throws IOException {
  ;
  FRYTable weblog_data = new FRYTable(new weblog());
  weblog_data.readInput(IOUtils.Read("website_hits.txt", "|"));
  FRYTable frodo_facebook;
  \{FRYList <String[]> __ret_data__ = new FRYList <String[]>(weblog_data
         .getData ().size ());
    for (String[] i : weblog_data.getData()) {
      if (((\text{((i[weblog_data.layout.getIdByName("site"))))).equals("facebook.com")
           && (((i[ weblog data .layout. getIdByName ("user")])))
               .equals("Frodo")) {
         r = r e t - d a t a - d d(d(i));}
    }
    FRYTable -intm_ttbl = new FRYTable( - ret data = ,
        weblog data .layout);
    frodo_facebook = __-tmp_tbl_-;}
  FRYTable sam google ;
  \left\{ \right\}FRYList <String[]> __ret_data__ = new FRYList <String[]>(weblog_data
         .getData ().size ());
    for (String[] i : weblog_data.getData()) {
      if ((((i[ weblog data .layout. getIdByName ("site")])))
           .equals("google.com")
           && (((i[ weblog data .layout. getIdByName ("user")])))
               \texttt{.equals('Sam')}) {
         r = r e t - d a t a - d d(d(i));}
    }
    FRYTable _\text{1} tmp tbl _\text{2} = new FRYTable(_\text{1} ret data_\text{2},
        weblog data .layout);
    sample = \_tmp_tbl_t;}
  IOUtils.Write("frodo facebook.txt", frodo facebook );
  IOUtils.Write("sam_google.txt", sam_google);
```
# <span id="page-24-0"></span>6.2 Test Suite

} }

All testing performed was functional testing. Every time a new functionality was added to FRY, I added in a few tests to test that functionality. A shell script was written which automated running through these tests. The shell script compiles and executes a specific program, and diffs the output of execution against the expected output. If an error occured in any of the phases (compilation, java compilation, execution), the error would be caught an printed to stdout. The source code for the testing driver script - **run\_tests.sh** are located here  $8$ - and all of the tests are located here [8.](#page-0-0)

# <span id="page-24-1"></span>7 Lessons Learned

When I first learned we had to create our own programming language and compiler, it sounded impossible. And in fact, working on this project only reinforced that notion. While I managed somehow to come out of this class with a (somewhat) working compiler for FRY, the amount of effort needed to implement even the most basic compiler was fairly surprising. At the least, it put things in perspective and taught me just how much effort has gone into GCC, the Java Compiler, even the Bash interpreter; and how involved these pieces of software really are. The fact that they work so consistently, that they are able to do all of these optimizations, and still compile thousands of source files quickly is a small miracle.

While I did not get the same experience of people working in teams (which is probably not such a big deal, since I do that at work every day), working on a relatively large scale program on my own definitely taught my a thing or two. I definitely felt as though I needed to rush to complete this compiler. Because of that, from the start I implemented some things in a pretty kludgy fashion, and did plenty of things the quick and dirty way. Unfortunately, that mind set turned out to be somewhat "Penny-wise, Pound-foolish" as I eventually paid for my mostly commentless spaghetti code. Going back and changing certain things became much more painful than it needed to be. I realized it is worthwhile to write clean, maintainable code, even for a relatively short-term project where I was rushing. Had I done that, I may have been able to do more over the semester than I accomplished. Something I really came to appreciate was the automated testing. The amount of bugs I introduced would have wreaked havoc had they not been caught by frequent test cycles.

# <span id="page-24-2"></span>8 Appendix

All modules were built by Tom DeVoe.

## Makefile

```
OBJS = ast.cmo SemanticAnalysis .cmo javagen.cmo parser.cmo scanner.cmo fry.cmo
fry : <math>(0BJS)</math>ocamlc −g −o fry $(OBJS)
scanner.ml : scanner.mll
 ocamllex scanner.mll
parser.ml parser.mli : parser.mly
 ocamlyacc −v parser.mly
%. cmo : %.ml
 ocamlc −g −w A −c $<
%. cmi : %. mli
 ocamlc −g −w A −c $<
```

```
#.PHONY : java_make
#java_make :
# $(MAKE) −C java/
.PHONY : clean
clean : java_clean
 rm −f fry parser.ml parser.mli scanner.ml \
   ∗. cmo ∗. cmi parser.output
.PHONY : java clean
java_clean :
−$(MAKE) −C java/ clean
# Generated by ocamldep ∗.ml ∗.mli
ast.cmo :
ast.cmx :
fry.cmo : scanner.cmo parser.cmi javagen.cmo ast.cmo
fry.cmx : scanner.cmx parser.cmx javagen.cmx ast.cmx
javagen.cmo : sast.cmi ast.cmo
javagen.cmx : sast.cmi ast.cmx
parser.cmo : ast.cmo parser.cmi
parser.cmx : ast.cmx parser.cmi
scanner.cmo : parser.cmi
scanner.cmx : parser.cmx
SemanticAnalysis .cmo : sast.cmi ast.cmo
SemanticAnalysis .cmx : sast.cmi ast.cmx
parser.cmi : ast.cmo
sast.cmi : ast.cmo
```
#### ast.ml

```
(∗ Ref is List/Layout element reference ∗)
type op = Add | Sub | Mult | Div | Equal | Neq | Less | Leq | Greater | Geq | In |
   Notin | And | Or | From
type dataType = String | Float | Bool | Int | Layout of string | Table | List of
   dataType | Void | Res
type post = Inc | Dec
type pre = Nottype ref = ListRef | LayRef | TblRef
type expr =
   StringLit of string
   FloatLit of string
   IntLit of int
   BoolLit of string
   ListLit of expr list
   ListGen of expr * expr (* List generator which keeps the min and max of the
   generated list ∗)
   Id of string
   Binop of expr * op * expr
   Postop of expr ∗ post
   Preop of pre ∗ expr
   | Ref of expr ∗ ref ∗ expr (∗ ID of object ∗ reference type ∗ index1 ∗ index2 ∗)
   Assign of string * expr
   Call of string ∗ expr list
   Slice of expr * exprLayoutLit of dataType * expr list
```

```
TableInit of dataType
    | SetBuild of expr ∗ string ∗ expr ∗ expr (∗ [ return−layout | ID <− element−of;
   expression ] ∗)
   | Noexpr
and var_decl = VarDecl of dataType * expr
type stmt =
    Block of stmt list
    Expr of expr
    Return of expr
    If of (expr * stmt) list * stmt
    For of expr * expr * stmt (* needs to be a X in Y binop expr *)
    While of expr * stmt
   VarDeclS of var<sub>decl</sub>
    LayoutCreation of string * var decl list
type func_decl = \{fname : string;
    ret type : dataType ;
    formals : var<sub>-decl</sub> list;
    body : stmt list;
}
(∗ stmts includes var decls and statements ∗)
type program = \{ stmts: stmt list; funcs: func_decl list \}(∗ Low−level AST printing for debugging ∗)
let rec expr_s = functionStringLit(1) -> "StringLit " ^ 1
 FloatLit(l) \rightarrow "FloatLit " ^ l
| IntLit(l) −> "IntLit " ^ string of int l
  BoolLit(1) \rightarrow "BoolLit " \land 1ListGen(e1, e2) \rightarrow "ListGen (" \land expr_s e1 \land ", " \land expr_s e2 \land ");| ListLit(l) \rightarrow "ListLit (" ^ String.concat ", " (List.map (fun e \rightarrow "(" ^ expr_s
   e ( ")") 1) ( ")"
  Id(s) \rightarrow "ID" \land sBinop(e1, o, e2) \rightarrow "Binop(" \land expr_s e1 \land ") " \land(match o with Add \rightarrow "Add" | Sub \rightarrow "Sub" | Mult \rightarrow "Mult" |
      Div −> "Div" | Equal −> "Equal" | Neq −> "Neq" |
      Less −> "Less" | Leq −> "Leq" | Greater −> "Greater" |
      Geq −> "Geq" | In −> "In" | Notin −> "Notin" | And −> "And" |
      Or \rightarrow "Or" | From \rightarrow "From") ^ " (" ^ expr_s e2 ^ ")"
| Postop(e1, o) -> "Postop (" ^ expr_s e1 ^ ") " ^
 (match o with Inc \rightarrow "Inc" | Dec -> "Dec")
 Preop(o, e1) \Rightarrow "Not (" \land expr_s e1 \land "")"Slice(e1,e2) \rightarrow "Slice (" \land expr_s e1 \land", "\land expr_s e2 \land")"
| Ref(e1, r, e2) -> "Reference (" ^ expr_s e1 ^ ") " ^
 (match r with ListRef −> "ListRef" | LayRef −> "LayRef") ^
 " (" \land expr_s e2 \land ") "
| Assign(v, e) −> "Assign " ^ v ^ " (" ^ expr s e ^ ") "
| Call(f, es) −> "Call " ^ f ^ " [" ^
  String.concat ", " (List.map (fun e -> "(" ^ expr_s e ^ ")") es) ^ "]"
| TableInit (dataType) −> "TableInit ("^ data type s dataType^")"
```

```
LayoutLit (typ, e_list) \rightarrow "LayoutLit " ^ data_type_s typ ^ " [" ^ String.concat ",
   " (List.map (fun e \rightarrow expr_s e) e_list)
  SetBuild(e1, id, e2, e3) \rightarrow "SetBuild (" ^ expr_s e1 ^ ") " ^ id ^ " from (" ^
    expr s e2 \wedge ") (" \wedge expr s e3 \wedge ") "
| Noexpr −> "Noexpr"
and data_type_s = functionString −> "String"
| Float −> "Float"
  | Bool −> "Bool"
 Int \rightarrow "Int"| Layout(name) −> "Layout(" ^ name ^")"
 | Table −> "Table"
| List(t) −> data type s t ^ " List"
let var-decl_s = functionVarDecl(d,e) \rightarrow "VarDecl (" ^ data_type_s d ^ " " ^ expr_s e ^ ")"
let rec stmt<sub>s</sub> = function
  Block(ss) \rightarrow "Block [" ^ String.concat ",\n"
            (List.map (fun s \rightarrow "(" ^ stmt_s s ^ ")") ss) ^ "]"
  Expr(e) -> "Expr (" ^ expr_s e ^ ") "
  Return(e) -> "Return (" ^ expr_s e ^ ")"
  If(elif<sub>-</sub>l, s) \rightarrow (match elif-l with
      [1 \rightarrow ""
         [x] \rightarrow "If ( " ^ expr_s (fst x) ^ ", " ^ stmt_s (snd x) ^ ")\n"
       h::t \Rightarrow "If ( " ^ \land expr_s (fst h) ^ ' ', " ^ \land stmt_s (snd h) ^ '')\n"'
      String.concat "\n" (List.map (fun tl \rightarrow"Elif (" \land expr_s (fst tl) \land ", " \land stmt_s (snd tl) \land ")" ) t) \rangle \land(∗ Don't really care about empty else for pretty printing , see javagen for
        implementation ∗)
    "\n Else (" \land stmt_s s \land ")"
  For(e1, e2, s) \rightarrow "For (" A expres e1 A " in " A expres e2 A") (" A stmt_s s A")"
  While(e, s) \rightarrow "While (" ^ expr_s e ^ ") (" ^ stmt_s s ^ ") "
  VarDecls(v) \rightarrow var-decl_s v| LayoutCreation (name , v list ) −> "Layout " ^ name ^ "[" ^ String.concat "," (List.
   map (fun v \rightarrow var_decl_s v) v_list) ^ "]\n"
let func_decl_s f =" { fname = \Upsilon"" ^ f.fname ^ "\Upsilon" n ret type = \Upsilon"" ^ data type s f.ret type ^ "\Upsilon"
    formals = \lceil" \landString.concat ", " (List.map var_decl_s f.formals) ^ "]\n body = [" ^
String.concat "\n\overline{\n\begin{bmatrix}\nn''\n\end{bmatrix}} (List.map stmt_s f.body) ^
"]}\n"
(∗ stmt list is built backwards , need to reverse ∗)
let program s prog = "([" \land \ String.concat", \n' (List.rev (List.map stmt_s prog...stmts)) ^ "], \n\begin{bmatrix} n'' & 0 \\ 0 & n \end{bmatrix}"[" \land String.concat ", \n" (List.map func_decl_s prog.funcs) \land"])"
```
fry.ml

```
open Printf
type action = \mathtt{Raw} | Ast | Compile
```

```
let =let action =
  if Array.length Sys.argv > 1 then
   List.assoc Sys.argv.(1) [ ("-r", Raw);
           ("−c", Compile)]
  else Compile in
  let lexbuf = Lexing. from_channel stdin in
  let program = Parser.program Scanner.token lexbuf in
  match action with
  Raw → print_string (Ast.program_s program)
  | Compile −>
     let checked program = SemanticAnalysis . check prgm program in
     let compiled_program = Javagen.j_prgm checked_program
      in let file = open_out ("fry.java") in
         fprintf file "%s" compiled_program;
```
javagen.ml

```
open Sast
open Ast
let rec j-prgm (prog: Sast. s-program) =
 "import fry.∗;" ^
 "import java.util.Arrays;\n" ^
 "import java.io.IOException;\n" ^
 "import java.util.ArrayList;\n" ^
 "public class fry\{\n\^n ^
 (∗ Write Layouts as private classes ∗)
 String.concat "\n\frac{\text{N}}{\text{N}} (List.map j_layout prog.syms.layouts) ^
 (∗ Write function declarations ∗)
 String.concat "\n\overline{\nu}" (List.map j_fdecl prog.funcs) ^
 "\n\n\infty static void main(String[] args) throws IOException{\n" ^
  String.concat "\langle n \rangle" (List.map j_stmt prog.stmts) ^
  "\n\n\{n\}\nand j data type = function
 String −> "String"
   Int \rightarrow "int"| Float −> "float"
  | Bool −> "boolean"
(∗ Need to add in java libs to handle Layout/Table ∗)
and j-obj-data-type (typ: dataType) = match typ with
 String −> "String"
    | Int −> "Integer"
    | Float −> "Float"
    | Bool −> "Boolean"
    List(t) \rightarrow "FRYList<" ^ j_obj_data_type t ^ ">"
  Layout(name) -> name
    | Table −> "FRYTable"
and getListType = function
List(t) \rightarrow j_obj_data_type t
(∗ ∗∗∗∗∗∗∗∗∗∗∗∗∗∗∗∗∗∗∗∗∗∗∗∗∗∗∗∗∗∗∗∗∗∗∗
 STATEMENT HELPER FUNCTIONS
                            ∗∗∗∗∗∗∗∗∗∗∗∗∗∗∗∗∗∗∗∗∗∗∗∗∗∗∗∗∗∗∗∗∗∗∗∗ ∗)
```

```
and j<sub>-expr</sub> = function
 S_StringLit(s) \rightarrow "\"" ^ s ^ "\""
    S FloatLit(f) \rightarrow f
    S_IntLit(i) -> string_of_int i
    S BoolLit(b) \rightarrow b
   S_ListGen(e1, e2) -> "FRYListFactory.getGeneratedFryList(" ^ j_expr e1 ^ "," ^
   j<sub>-</sub>expr e2 ^ ")"
(∗ Should determine the data type in the check pass and add it to the constructor ∗)
   S_ListLit(l, typ) -> "new FRYList<" ^ j_obj_data_type typ ^ ">(Arrays.asList(new
     "^ j_obj_data_type typ ^ "[]\{" ^ String.concat ", " (List.rev (List.map (fun e
    −> "(" ^ j expr e ^ ")") l)) ^ "}))"
    S = Id(x, 0) \Rightarrow xS Binop(e1, o, e2) \rightarrow writeBinOp e1 o e2
   S_POstop(e1, o) \rightarrow j<sub>-</sub>expr e1 ^
 (match o with Inc \rightarrow "++" | Dec \rightarrow "--")
   S Preop(o,e1) \rightarrow "!" ^ j_expr e1
    S-Slice(e1, e2) \rightarrow if e1 = S Noexpr then
         "0,"^ j_expr e2
        else if e^2 = S_N Noexpr then
         j expr e1
         else
          j expr e1 ^ "," ^ j expr e2
   S_RRef(e1, r, e2, typ, inSetBuild) \rightarrow (match r with
        ListRef −> writeListRef e1 r e2 typ
        | LayRef −> writeLayRef e1 r e2 typ inSetBuild )
   S_Assign(v, e) -> writeAssign v e
    | S LayoutLit (d,t, inSetBuild ) −> writeLayoutLit d t inSetBuild
    | S Call (f, es) −> writeFuncCall f es
    S-TableInit(typ) \rightarrow "new FRYTable( new " ^ j_obj_data_type typ ^ "() )"
  S-SetBuild(e1, id, e2, e3) \rightarrow writeSetBuild e1 id e2 e3
  S<sub>-</sub>Noexpr \rightarrow ""
and writeFuncCall f es =
match f with
 | "Write" −> "IOUtils.Write" ^ "(" ^
  String.concat ", " (List.map elemForIO es) ^ ")"
 | "Read" −> "IOUtils.Read" ^ "(" ^
  String.concat ", " (List.map elemForIO es) ^ ")"
 | "Append" −> "IOUtils.Append" ^ "(" ^
   String.concat ", " (List.map j_expr es) ^ ")"
 | "Column" −> (match es with [tbl; col name ] −> j expr tbl ^ ".getColumn("^ j expr
    col_name^")")
  | −> f ^ "(" ^
  String.concat ", " (List.map (fun e \rightarrow j_expr e ) es) ^ ")"
and writeLayoutLit d t inSetBuild =
 if inSetBuild = "NOT" then
  "new " ^ j_obj_data_type d ^ " (" ^ String.concat "," (List.rev (List.map j_expr t
     )) ^ ")"
 else
  "new String[]\{" ^ String.concat "," (List.rev (List.map j_expr t)) ^ "\}"
and writeSetBuild e1 id e2 e3 = "FRYList\leq String[]> __ret_data__ = new FRYList<
   String[]>("^j_expr e2^".getData().size());\nfor(String[] "^id^" : " ^ j_expr e2
   ^ ".getData()){\n"^ "\nif("^ j_expr e3 ^ "){ __ret_data__.add("^j_expr e1^");}\n
   }FRYTable __tmp_tbl__ = new FRYTable(__ret_data__,"^j_expr e2^".layout);"
```

```
and writeAssign v e = match e with
S_{c}Call(f, es) ->
  (match f with
   "Read" -> v ^ ".readInput("^ j_expr e ^")"
  | \rightarrow v \wedge " = " \wedge j_expr e)
    S\_SetBuild( , , , , , _) \rightarrow "{" ^ j_expr e ^";\n" ^ v ^ " = __tmp_tbl__;}"
    \Rightarrow v ^ " = " ^ j_expr e
and elemForIO e = match e with S_I d("stdout", String) \rightarrow "I0Utils.stdout"| S Id ("stderr", String) −> "IOUtils.stderr"
             | S Id ("stdin", String) −> "IOUtils.stdin"
           | −> j expr e
and writeForLoop e1 e2 s = match e1 with
S_Id(name, typ) \rightarrow "for (" ^ getListType typ ^ " " ^ j_expr e1 ^ ": " ^ j_expr e2 ^
     ") \{n'' \land j\_stmt \ s \ ^" \}"
and writeIf (elif<sub>-</sub>l:(s<sub>-</sub>expr * s<sub>-</sub>stmt) list) (else<sub>-</sub>stmt: s<sub>-</sub>stmt) = (match elif<sub>-</sub>l with
     \Box \Rightarrow ""
        [x] \rightarrow "if ( " ^ j_expr (fst x) ^ ")\n" ^ j_stmt (snd x) ^ "\n"
        h::t -> "if ( " ^ j_expr (fst h) ^ ")\n" ^ j_stmt (snd h) ^ "\n" ^
     String.concat "\n" (List.map (fun tl \rightarrow"else if (" ^ j_expr (fst tl) ^ " )\n" ^ j_stmt (snd tl) ^ "\n" ) t) ) ^
    (match else stmt with
     S_Block(.,[]) \rightarrow ""
    | −> "else\n" ^ j stmt else stmt ^ "\n")
and writeWhileLoop (e: s_expr) (s: s_stmt) =
"while(" \land j_expr e \land ") { \n" \landj-stmt s \wedge"\n}"
and writeVarDecl = functionS_BasicDecl(d, e) \rightarrow (match e with S_Assign(v,e') \rightarrow(match e' with
          S_SetBuild(_,_,_,_) \Rightarrow j_obj_data_type d ^ " " ^ v ^ ";{" ^ j_expr e' ^"\n"
               ' \cdot v \cdot " = \_ \text{tmp\_thl\_;}"
        | _ -> j_obj_data_type d ^ " " ^ j_expr e ^ ";")
       | _ -> j_obj_data_type d ^ " " ^ j_expr e ^ ";")
    S_{\text{ListDecl}}(d, e) \rightarrow j_{\text{obj\_data\_type}} d \land " " ' \land j_{\text{expr}} e \land " ; "S_LayoutDecl(d, e) \rightarrow j_obj_data_type d ^ " " ^ j_expr e ^ ";"
and writeBinOp e1 o e2 =
match o with
Equal \rightarrow j_expr e1 ^".equals("^j_expr e2^") "
 Neq \rightarrow "!" ^ j_expr e1 ^".equals("^j_expr e2^") "
 | <sub>-</sub> -> j_expr e1 ^
  (match o with Add -> "+" | Sub -> "-" | Mult -> "*" |
      Div \rightarrow "/" |
      Less −> "<" | Leq −> "<=" | Greater −> ">" |
      Geq −> ">=" (∗ | In −> "In" | Notin −> "Notin" | From −> "From" ∗)
      | And \rightarrow "&&" | Or \rightarrow "||" ) ^ j_expr e2
and writeListRef e1 r e2 typ = match e2 with
        S_Slice(es1, es2) ->"new FRYList<" ^ j_obj_data_type typ ^ ">(" ^
```

```
j expr e1 ^ ".subList(" ^
              (match es2 with
                S Noexpr \rightarrow j expr e2 ^ ", " ^ j expr e1 ^ ".size()"
                \, \rightarrow j_expr e2 )
              ^{\prime} "))"
          | −> j expr e1 ^".get(" ^ j expr e2 ^")"
and writeLayRef e1 r e2 typ inSetBuild =
if inSetBuild = "NOT" then
 j expr e1 ^ "." ^ j expr e2
else
 (match typ with
 Int −> "(new Integer(Integer.parseInt("
     | Float −> "(new Float(Float.parseFloat("
     | Bool −> "(new Boolean(Boolean.parseBoolean("
     \Rightarrow "(((")
   ^ j expr e1 ^"["^ inSetBuild ^".layout.getIdByName(\""^ j expr e2^"\")])))"
and j_{s} stmt = function
 S_Block(_,ss) -> "{\n" ^ String.concat "\n" ( List.rev (List.map j_stmt ss)) ^ "\n}
     "
   S_{-}<sup>"</sup>; " S <math>_{-} Expr (e, _{-}) \rightarrow j _{-}expr e ^ "; "
   S Return(e, \supset \Rightarrow "return " ^ j_expr e ^";"
   S_I f(elifI, s) \rightarrow writeIf elifI s
   S_For (e1, e2, s) \rightarrow writeForLoop e1 e2 s
   S_While(e, s) -> writeWhileLoop e s
   S_VarDecl(v) -> writeVarDecl v
and j_fdecl (f: s_func_decl) = "public static " ^ j_obj_data_type f.ret_type ^ " " ^
    f.fname ^
           "(" \land String.concat "," (List.map writeFormal f.formals) \land") \{\n\mid\land\ldots\land\ldots\}String.concat "\n\langle n \rangle" (List.map j_stmt f.body) ^ "}"
and writeFormal (v: s-var-decl) = match v with
S_BasicDecl(d, e) \rightarrow j_obj_data_type d ^ " " ^ j_expr e
    S_{\text{ListDecl}}(d, e) \rightarrow j_{\text{obj\_data\_type}} d<sup>^</sup> " ^ j_expr e
    S_LayoutDecl(d, e) \rightarrow j_obj_data_type d ^ " " ^ j_expr e
and j layout (layout: string * s var decl list) =
let (name, v decs) = layout in
"public static class " \land name \land " extends FRYLayout {\n\land public " \land String.concat "\landnpublic " (List.rev (List.map writeVarDecl v_decs)) ^
j_layout_constructor v_decs name ^
 j toString v decs ^
"}"
and j_layout_constructor (v_decs: s_var_decl list) (name: string) =
"\npublic " ^ name ^ "(" ^ String.concat "," (List.rev (List.map writeFormal v decs )
   ) ^ ")" ^
"{\n\n super();\n" ^ String.concat ";\n" (List.map (fun v_dec -> let v_name = (match
    v<sub>-dec</sub> with
S<sub>BasicDecl</sub>(, e)
    S_{\text{-}ListDecl} (_{\text{-}}, e)
    SLayoutDecl( , e) \rightarrow j_expr e) in "this." ^ v_name ^ "=" ^ v_name) v_decs) ^
";}\n" ^
"public " ^ name ^ "(){\nsuper();}"
```

```
and j_toString (v_decs: s_var_decl list) =
"\npublic String toString(){\nreturn " ^
String.concat "+\"|\"+" (List.rev (List.map (fun v_dec -> let vname = (match v_dec
   with
S_BasicDecl(_, e)
    SListDecl (=, e)
    S-LayoutDecl(, e) \rightarrow j_expr e) in vname ^".toString()") v_decs))
\wedge "; \n}"
```
parser.mly

```
%{ open Ast %}
%token LPAREN RPAREN LBRACE RBRACE LBRACK RBRACK
%token BAR SEMI COMMA PLUS MINUS TIMES
%token DIVIDE ASSIGN EQ NEQ LT LEQ
%token GT GEQ INT STRING FLOAT BOOL
%token LAYOUT LIST TABLE IN NOT FROM
%token IF ELSE ELIF AND OR CONT BREAK
%token INC DEC PERIOD COLON
%token RETURN FOR WHILE TO
%token <int> INT LIT
%token <string> FLOAT LIT BOOL LIT STRING LIT ID
%token EOF
%nonassoc NOELSE
%nonassoc ELSE
%right ASSIGN
%left LBRACK
%left OR
%left AND
%left EQ NEQ
%left LT GT LEQ GEQ
%left IN NOT IN
%left PLUS MINUS
%left TIMES DIVIDE
%right NOT
%left INC DEC
%start program
%type <Ast.program> program
%%
/∗∗∗∗∗∗∗∗∗∗∗∗∗∗∗∗∗∗∗∗
 EXPRESSIONS
∗∗∗∗∗∗∗∗∗∗∗∗∗∗∗∗∗∗∗∗∗/
literal:
    STRING_LIT { StringLit($1) }
    FLOAT_LIT { FloatLit(\$1) }
    INT_LIT { IntList(\$1) }
    B00L_LIT { BoolLit(\$1) }
primary expr :
   ID \qquad \{ Id(\$1) \}lateral \{ $1} \}| LPAREN expr RPAREN { $2 }
```

```
set_build_expr:
 primary expr \{ \$1 \}| LBRACK expr BAR ID FROM set build expr SEMI expr RBRACK { SetBuild($2 ,$4 ,$6 ,$8) }
postfix expr :
 set_build_expr \{ \$1 \}postfix\_expr INC \{ Postop(\$1, Inc) \}postfix_expr DEC \{ Post69, Dec) \}postfix\_expr LBRACK slice_opt RBRACK \{ Ref(\$1, ListRef, \$3) \}postfix_expr PERIOD LBRACE expr RBRACE { Ref($1, LayRef, $4) }
prefix expr :
    postfix expr \{ \$1 \}NOT prefix_expr \{ Preop(Not, $2) \}multi expr :
 prefix expr \{ $1 \}| multi expr TIMES multi expr { Binop($1 , Mult ,$3) }
    multi\_{expr} DIVIDE multi expr { Binop($1, Div, $3) }
add_expr:
 multi_expr \{ $1\}add\_\texttt{expr} PLUS add\_\texttt{expr} { Binop($1, Add, $3) }
    add_expr MINUS add_expr \{ Binop(\$1, Sub, \$3)\}\relational expr :
 add_expr \{ $1 \}relational_expr LT relational_expr { Binop($1, Less, $3) }
    relational expr LEQ relational expr \{ Binop(\$1, Leg, \$3)\}\relational expr GT relational expr \{ Binop(\$1, Greater, \$3)\}\relational expr GEQ relational expr \{ Binop(\$1, Geq, \$3)\}\equality_expr:
 relational expr \{ \$1 \}equality_expr EQ equality_expr { Binop($1, Equal, $3) }
    equality_expr NEQ equality_expr \{ Binop(\$1, Neg, \$3)\}\logical AND expr :
equality expr \{ \$1 \}| logical AND expr AND logical AND expr \{ Binop(\$1, And, \$3)\}\logical OR expr :
logical\_AND\_expr \{ $1 \}| logical AND expr OR logical OR expr { Binop($1 , Or , $3) }
assign_expr:
logical OR-expr \{ $1 \}ID ASSIGN expr \{ Assign(\$1, \$3) \}func_call:
assign_expr \{ \$1 \}ID LPAREN actuals opt RPAREN { Call($1, $3) }
list initializer :
func_call \{ \$1 \}
```

```
LBRACK list_initializer_list RBRACK { ListLit($2) }
 LBRACK func_call TO func_call RBRACK { ListGen($2, $4) }
list initializer list :
 func_call \{ [\$1] \}| list_initializer_list COMMA func_call { $3::$1 }
layout_lit:
list initializer { $1 }
| LAYOUT ID LBRACE layout lit list RBRACE { LayoutLit (Layout($2), $4) }
layout_lit_list:
layout_lit \{ [\$1] \}| layout_lit_list COMMA layout_lit \{ \$3::\$1\}table initializer :
layout_lit \{ $1 \}TABLE LPAREN full_type RPAREN \{ TableInit($3) \}expr:
table initializer { $1 }
/∗∗∗∗∗∗∗∗∗∗∗∗∗∗∗∗∗∗∗∗∗∗∗∗∗∗∗
 DECLARATIONS
∗∗∗∗∗∗∗∗∗∗∗∗∗∗∗∗∗∗∗∗∗∗∗∗∗∗∗/
type_spec:
 STRING { String }
| INT \{ Int \}FLOAT { Float }
  B00L \qquad { \big\{ \quad Boo1 \quad \} }| TABLE { Table }
full_type:
type_spec \{ $1 \}| type_spec LIST \{ List(\$1) \}LAYOUT ID \{ Layout($2) \}declarator :
ID \{ Id(\$1) \}| ID ASSIGN expr \{ Assign(\$1, \$3) \}vdecl:
    full_type declarator \{ VarDecl($1, $2) \}layout_creation:
LAYOUT ID ASSIGN LBRACE layout creation list RBRACE { LayoutCreation ($2, $5) }
layout_creation_list:
layout_type_spec {S1}| layout_creation_list COMMA layout_type_spec { $3::$1 }
layout_type_spec:
 full_type COLON ID \{ VarDecl($1,Id($3)) \}
```

```
program:
    /∗ nothing ∗/ { { stmts = []; funcs = [] } }
    /∗ List is built backwards ∗/
    program fdecl \{ \} stmts = $1.stmts; funcs = $2::$1.funcs \} }
| program stmt \{ \} stmts = $2::$1.stmts; funcs = $1.funcs \} }
fdecl:
    full type ID LPAREN param list RPAREN LBRACE stmt list RBRACE
     {{
      fname = $2;ret\_type = $1;formals = $4;body = List.rev $7;}}
param list :
/∗ nothing ∗/ { [] }
| full_type ID \{ [VarDecl($1, Id($2))] \}| param_list COMMA full_type ID \{ VarDecl($3, Id($4))::$1\}stmt:
 expr SEMI \{ \text{Expr}(\$1) \}| RETURN expr SEMI { Return($2) }
| LBRACE stmt list RBRACE { Block(List.rev $2) }
 conditional_stmt { $1 }
 FOR LPAREN expr FROM expr RPAREN stmt \{ For ($3, $5, $7) \}WHILE expr stmt \{ While($2, $3) \}vdecl SEMI { VarDecIS(\$1) }
\vert layout_creation SEMI \lbrace \$1 \rbraceconditional stmt :
IF LPAREN expr RPAREN stmt elif-list %prec NOELSE { If((\$3, \$5)::\$6, Block([])) }
| IF LPAREN expr RPAREN stmt elif_list ELSE stmt \{If((\$3, \$5)::\$6, \$8)\}\stmt_list:
/∗ nothing ∗/ { [] }
| stmt_list stmt \{ \$2::\$1 \}elif list :
/∗ nothing ∗/ { [] }
| elif_list ELIF LPAREN expr RPAREN stmt \{ ($4, $6)::$1 }
slice_opt:
    COLON expr { Slice(Noexpr, $2) }
  expr COLON \{ Slice(\$1, Noexpr) \}expr COLON expr \{ Slice($1, $3) \}\text{expr} \qquad \{ \text{ } \$1 \text{ } \}actuals opt :
    /∗ nothing ∗/ { [] }
    actuals_list { List.rev $1 }
actuals list :
    \exp r { [$1] }
    \texttt{actuals\_list} COMMA expr \{ \$3 : : \$1 \}
```

```
sast.mli
```

```
open Ast
type s<sub>-expr</sub> =
   S<sub>-</sub>StringLit of string
   S_FloatLit of string
   S_IntLit of int
   S_BoolLit of string
   S_ListLit of s_expr list * dataType
   S_ListGen of s_expr * s_expr (* List generator which keeps the min and max of
   the generated list ∗)
   S_Id of string * dataType
   | S Binop of s expr ∗ op ∗ s expr
   | S Postop of s expr ∗ post
   | S Preop of pre ∗ s expr
   | S Ref of s expr ∗ ref ∗ s expr ∗ dataType ∗ string (∗ ID of object ∗ reference
   type ∗ access expression ∗ type ∗)
   S_Slice of s_expr * s_expr
   S_Assign of string * s_expr
   S_Call of string * s_expr list
   | S LayoutLit of dataType ∗ s expr list ∗ string
   S_TableInit of dataType
   | S SetBuild of s expr ∗ string ∗ s expr ∗ s expr (∗ [ return−layout | ID <−
   element−of; expression ] ∗)
   S_Noexpr
type symbol_table = \{(∗ Parent symbol table included so variables are included in child scope ∗)
parent: symbol_table option;
mutable variables: (dataType * string * s_expr) list;
(∗ Keeps track of tables ' associated layouts ∗)
mutable tables: (dataType ∗ string) list;
(∗ Tracks the layout name and its constituent values ∗)
mutable layouts: (string * s_var_decl list) list;
}
and s_var_dec1 =S_BasicDecl of dataType * s_expr
    S_ListDecl of dataType * s_expr
   S_LayoutDecl of dataType * s_expr
type s_stmt =
    S_Block of symbol_table * s_stmt list
   S_Expr of s_expr * dataType
   S_Return of s_expr * dataType
   S_I of (s_expr * s_stmt) list * s_stmt
   S_For of s_expr * s_expr * s_stmt
   S While of s expr * s stmt
   S_VarDecl of s_var_decl
type s_func_dec1 = \{fname : string;
   ret_type : dataType;
    formals : s_var_decl list;
   body : s_stmt list;
```

```
type translation environment = \{mutable funcs: s_func_decl list;
scope: symbol_table;
return_type: dataType;
in_func: bool;
inSetBuild: string;
}
```
type s program =  $\{$  stmts: s stmt list; funcs: s func decl list; syms: symbol table  $\}$ 

#### scanner.mll

}

```
{ open Parser }
let digit = ['0'−'9']
let letter = ['a'-'z' 'A'-'Z']let identifier = letter (letter | digit | '_')*
rule token = parse
   [\cdot \cdot \cdot \cdot \setminus r' \cdot \setminus n' ] { token lexbuf } (* Whitespace *)
   ''/#'' { comment lexbuf }
    | '#' { sl comment lexbuf }
   ' (' \{ LPAREN \}| ')' { RPAREN }
   '{' { LBRACE }
   | '}' { RBRACE }
  ']' { RBRACK }
| '[' { LBRACK }
| ' | ' { BAR }
   \begin{array}{cc} ' ; ' & \{ \text{SEMI } \} \\ \text{'} : ' & \{ \text{COLON } \end{array}| ':' { COLON }
| ',' { COMMA }
   '+' { PLUS }
   | '−' { MINUS }
   ' *' { TIMES }
   '/' { DIVIDE }
   ' =' { ASSIGN }
    \left\{\begin{array}{c}\n 0.5313N \\
 0.5310D\n \end{array}\right\}"++" { INC }<br>"--" { DEC }
              { DEC }
  " ==" { EQ }
  " !=" { NEQ }<br>' <' { LT }
           \{ LT \}"<=" { LEQ }
  ">' { GT }
| ">=" { GEQ }
| "int" { INT }
| "str" { STRING }
  | "float" { FLOAT }
  | "bool" { BOOL }
  | "Layout" { LAYOUT }
  | "List" { LIST }
  | "Table" { TABLE }
  | "in" { IN }
     "if" { IF }
```

```
| "else" { ELSE }
    | "elif" { ELIF }
    | "and" { AND }
    "or" \{OR\}"for" \{ FOR \}| "to" { TO }
  "while" { WHILE }
    | "continue" { CONT }
    | "break" { BREAK }
| "not" { NOT }
| "<−" { FROM }
  "ret" { RETURN } }(digit) + as lxm \{ INT.LIT(int_of_string lxm) \}((\text{digit})+'.'(\text{digit})*'.'(\text{digit}) as 1xm { FLOAT LIT(1xm) }
    '"' ((\n\gamma)(\gamma) - [\gamma''] ) * as 1xm)'"' { STRING LIT(1xm) }
    "true" | "false" as lxm \{ B00L.LIT(lxm) \}identifier as lxm \{ ID(lxm) \}| eof { EOF }
    \Box as char { raise (Failure("Illegal Character found :" ^ Char.escaped char)) }
and comment = parse
    "#/" { token lexbuf }
     | { comment lexbuf }
and sl_{\texttt{-comment}} = parse
    "\n \begin{cases} \n \text{token} \quad \text{lexbuf} \n \end{cases}| { sl comment lexbuf }
```
#### SemanticAnalysis.ml

```
(∗ ∗∗∗∗∗∗∗∗∗∗∗∗∗∗∗∗∗∗∗∗∗∗∗∗∗∗∗∗∗∗∗∗∗∗∗∗∗∗
check.ml
Purpose:
Semantic Analysis of a program
and generate a SAST
∗∗∗∗∗∗∗∗∗∗∗∗∗∗∗∗∗∗∗∗∗∗∗∗∗∗∗∗∗∗∗∗∗∗∗∗∗∗∗ ∗)
open Ast
open Sast
exception Error of string
let print_sym_tbl (syms: symbol_table) = let str = "SYMBOL TABLE: \lfloor \frac{m}{n} \rfloor Variables :" ^
    String.concat "\ln" (List.map (fun (typ, name, _) -> "[" ^ Ast.data_type_s typ ^
    " " ^ name ^ "]") syms. variables) ^ "\langle n" \rangle" Layouts :" ^ String.concat "\n" (List.map (fun (name, -) -> "[
                     Layout " ^ name ^ "]") syms.layouts) ^ "]" ^
                  " Tables :" ^ String.concat "\n" (List.map (fun (typ ,name) −> "[
                      Table " \land Ast.data_type_s typ \land " " \land name \land "]") syms.tables)
                      \lambda "]"
            in print_endline str
let print funcs (f decs: s func decl list) = print endline (String.concat "\ln" (List
   .map
 (fun f dec -> "FUNC : " ^ f dec .fname ^"\nreturn type : "^ data type s f dec.
    ret_type) f-decs))
```

```
let rec find variable (scope: symbol table) name =
 try
 List.find (fun ( , s,  ) \rightarrow s = name ) scope.variables
 with Not_found \rightarrowmatch scope.parent with
  Some(parent) −> find variable parent name
  | −> raise (Error("Unrecognized identifier " ^ name))
let rec find_layout (scope: symbol_table) name =
 try
 List.find (fun (s, _{-}) \rightarrow s = name ) scope.layouts
 with Not found \rightarrowmatch scope.parent with
  Some(parent) −> find layout parent name
  | −> raise (Error("Unrecognized layout type " ^ name))
let rec find table (scope: symbol table) name =
 try
 List.find (fun (=, s) \Rightarrow s = name ) scope.tables
 with Not found \rightarrowmatch scope.parent with
  Some(parent) -> find_table parent name
  (∗ Should return a "Generic Layout" if the table is not found ∗)
  | −> raise (Error("Unrecognized table " ^ name))
let rec find func (funcs: s func decl list) fname =
 try
 (∗ Return all functions with that name , for overloading ∗)
  let funcs' = List.filter (fun fn \rightarrow fn.fname = fname ) funcs in
   funcs '
 with Not found −> raise (Error("Unrecognized Function call " ^ fname))
let get math binop (t1: dataType) (t2: dataType) (env: translation environment) =
 match (t1, t2) with
  (int, float) \rightarrow Float
  | (Float , Int) −> Float
  (int, Int) \rightarrow Int| (Float , Float) −> Float
     | ( , ) −> raise (Error("Incompatible types for math operator"))
let get equal binop (t1: dataType) (t2: dataType) (env: translation environment) =
 match (t1, t2) with
  (Int, Float) \rightarrow Bool
  (Float, Int) \rightarrow Bool
   (int, Int) \rightarrow Bool
   | (Float , Float) −> Bool
     | (String , String) −> Bool
     (Bool, Bool) \Rightarrow Bool(-, -) \Rightarrow raise (Error("Incompatible types for equality operator"))
let get ineq binop (t1: dataType) (t2: dataType) (env: translation environment) =
 match (t1, t2) with(Int, Float) \rightarrow Bool
 | (Float , Int) −> Bool
| (Int, Int) \rightarrow Bool
```

```
| (Float , Float) −> Bool
     | ( , ) −> raise (Error("Incompatible types for inequality operator"))
let get_contain_binop (t1: dataType) (t2: dataType) (env: translation_environment) =
 match (t1, t2) with
  (int, Int) \rightarrow Bool
  | (Float , Float) −> Bool
     | (String , String) −> Bool
     | (Bool , Bool) −> Bool
     | ( , ) −> raise (Error("Incompatible types for containment operator"))
let get logic binop (t1: dataType) (t2: dataType) (env: translation environment ) =
 match (t1, t2) with
       (Bool , Bool) −> Bool
     (-, -) \Rightarrow raise (Error("Incompatible types for logical operator"))
let rec check expr (e: expr) (env: translation environment ) : (Sast. s expr ∗ Ast.
   dataType) =
match e with
 StringLit(1) -> S_StringLit(1), String
   FloatLit(l) \rightarrow S_FloatLit(l), Float
   IntLit(1) \rightarrow S_IntLit(1), Int
   BoolList(1) \rightarrow S_BoolList(1), Bool
   Id(x) \rightarrowlet vdecl = tryfind variable env.scope x
 with Not_found \rightarrowraise (Error("Undeclared identifier " ^ x ))
 in
 let (typ, vname, ) = vdecl in
  S<sub>-Id</sub>(vname,typ), typ
(∗ need to check both expressions are integers for List generator ∗)
  ListGen(e1, e2) \rightarrow let (e, t) = check_list-gen e1 e2 env in e, List(t)(∗ Need to check that every expression in the list has the same type as the first
   expr ∗)
   ListLit(1) \rightarrow let (e,t) = check_listlit 1 env in e, List(t)Binop(e1, o, e2) \rightarrow get Binop return e1 o e2 env
   Postop(e1, o) -> get_Postop_return e1 o env
   Preop(o,e1) -> get_Preop_return e1 o env
    Slice(e1, e2) -> check_slice e1 e2 env
   Ref(e1, r, e2) -> get_ref_return e1 r e2 env
   Assign(v, e) \rightarrow check_assign v e envCall(f, es) \rightarrow check-call f es env| LayoutLit (typ , e list ) −> check layout lit typ e list env
    TableInit(typ) -> (match typ with Layout(typ) -> S_TableInit(Layout(typ)), Table
    | −> raise (Error ("Table initializer must have layout type")))
   SetBuild(e1, id, e2, e3) -> check_set_build e1 id e2 e3 env
   | Noexpr −> S Noexpr , Void
and get Binop return (e1: expr) (o: op) (e2: expr) (env: translation environment) :
   (Sast. s expr ∗ Ast.dataType) =
 (∗ Check children expr ∗)
 let (e1, t1) = check\_expr e1 envand (e2, t2) = check expr e2 env in
 match o with
 Add \rightarrow (match (t1, t2) with
```

```
(String, String) \rightarrow S_Binop(e1, o, e2), String
   (int, float) \rightarrow S_Binop(e1, o, e2), float(Float, Int) \rightarrow S_Binop(e1, o, e2), Float
    (int, Int) \rightarrow S_Binop(e1, o, e2), Int
    (Float, Float) \rightarrow S_Binop(e1, o, e2), Float
      (String, Int) \rightarrow S_Binop(el, o, e2), String(int, String) \rightarrow S_Binop(e1, o, e2), String(String, float) \rightarrow S_Binop(el, o, e2), String(Float, String) \rightarrow S_Binop(e1, o, e2), String
   | −> raise (Error("Incompatible types for addition operator.")))
   | Sub −> S Binop (e1 , o, e2), get math binop t1 t2 env
   | Mult −> S Binop (e1 , o, e2), get math binop t1 t2 env
   Div -> S_Binop(e1, o, e2), get_math_binop t1 t2 env
   Equal \rightarrow S_Binop(e1, o, e2), get_equal_binop t1 t2 env
   Neq \rightarrow S_Binop(e1, o, e2), get_equal_binop t1 t2 env
   less \rightarrow S\_Binop(e1, o, e2), get_ineq_binop t1 t2 env
    Leq -> S_Binop(e1, o, e2), get_ineq_binop t1 t2 env
   | Greater −> S Binop (e1 , o, e2), get ineq binop t1 t2 env
   Geq \rightarrow S_RBinop(e1, o, e2), get_ineq_binop t1 t2 env
   | In −> S Binop (e1 , o, e2), get contain binop t1 t2 env
   Notin -> S_Binop(e1, o, e2), get_contain_binop t1 t2 env
   And -> S_Binop(e1, o, e2), get_logic_binop t1 t2 env
   | Or −> S Binop (e1 , o, e2), get logic binop t1 t2 env
  | From −> S Binop (e1 , o, e2), Table
and get Postop return (e: expr) (o: post) (env: translation environment) : (Sast.
   s expr * Ast.dataType) =
let (e, t) = check\_expr e env inif t = Int then
 S<sub>-Postop</sub> (e,o), Int
else
 raise (Error("Expression must have integer type for postfix operator."))
and get Preop return (e: expr) (o: pre) (env: translation environment) : (Sast.
   s_expr * Ast.dataType) =
let (e, t) = check\_expr e env inif t = Bool then
 S<sub>-</sub>Preop(o, e), Bool
else
 raise (Error("Expression must have boolean type for Not operator."))
and check assign (v: string) (e: expr) (env: translation environment ) : (Sast. s expr
    ∗ Ast.dataType) =
let (t1, -1) = \text{find-variable env.scope } vand (e, t2) = check_expr e env in
if t1 = t2 then
 S<sub>-Assign</sub> (v, e), t2
else
 raise (Error("Variable and assignment must have same type"))
and check_list_gen (e1: expr) (e2: expr) (env: translation_environment) =
let (e1, t1) = check\_expr e1 env inlet (e2, t2) = check expr e2 env in
if t1 = Int 88 t2 = Int S<sub>-ListGen</sub>(e1, e2), Int
```

```
else
     raise (Error("List generator must have integer valued ranges."))
and check_list_lit (l: expr list) (env: translation_environment) =
let e = List.hd l in
let (-,t) = check expr e env in
let s l = Listmap (fun ex -> let (e',t') = check expr ex env in
     if t = t' then
     e'
     else
      raise (Error("Elements of a list literal must all be of the same type"))) l
in S_{\text{ListLit}(s_l, t)}, t), t
and check_call (f: string) (es: expr list) (env: translation_environment) =
let sexpr l typ = List.map (fun e \rightarrow check expr e env) es in
let ret funcs = find func env. funcs f in
(∗ Need to loop through all functions of name f to see if any signatures map caller
     ∗)
match ret_funcs with
[] \rightarrow raise (Error("No functions named " ^ f))
   | −>
let ( sexpr<sub>-1</sub>, fdec) = find func signature f sexpr<sub>-1</sub> typ ret funcs in
  S_Call(f, sexpr_l), fdec.ret_type
and find func signature (f: string) (opts: (s expr * dataType) list) (ret funcs:
   s func decl list) =
(∗ Check function opts ∗)
try
 match ret_funcs with
      [] -> raise (Error("No signature matches for function call "^f))
     | hd::tl \rightarrow let forms = hd.formals in
         let sexpr = List.map2 (fun (opt: s_expr * dataType) (form: s_var_decl) \rightarrowlet opt typ = snd opt in
         let form_type = (match form withS-BasicDecl(d, )SListDecl (d, )
                  S_LayoutDecl(d, _) -> d) in
          if opt_typ = form_typ then
           fst opt
          else
           S_Noexpr) opts forms in
         let matched = List.exists (fun e \rightarrow e = S_Noexpr) sexpr in
         if matched then
          find func signature f opts tl
         else
          sexpr , hd
with Invalid_argument(x) \rightarrowraise (Error("Incorrect number of arguments in call to function "*f))
and get ref return (e1: expr) (r: ref) (e2: expr) (env: translation environment) =
let (e1, typ1) = check expr e1 env in
match typ1 with
List(t) \rightarrow get list ref return el r e2 env t
   Layout(name) \rightarrow get layout ref return el r e2 env name
    | −> raise (Error("Must reference a type List or Layout"))
```

```
and get list ref return (e1: s expr) (r: ref) (e2: expr) (env:
   translation\_environment) (t: dataType) =
let (e^2, typ^2) = check\_expr e^2 env inif typ2 = Int then
 S_Ref(e1,r,e2,t,env.inSetBuild), t
   else
 raise (Error("List reference index must be integer valued"))
and get layout ref return (e1: s expr) (r: ref) (e2: expr) (env:
   translation_environment) (name: string) =
let (., mems) = find_layout env.scope name in
(∗ Need to add layout members to temporary scope ∗)
let env' = { env with scope = {env.scope with variables = [ ] \} in
List.iter (fun v_dec \rightarrow add_layout_mems v_dec env') mems;
let (e^2, typ^2) = check\_expr e^2 env' inmatch e2 with
(∗ Can be either a member name , or a numeric value ∗)
S_Id(x, \Box) \rightarrow S_Ref(e1, r, e2, typ2, env. inSetBuild), typ2
   \Box \rightarrow if typ2 = Int then
   S_Ref(e1, r, e2, typ2, env.inSetBuild), typ2
   else
    raise (Error("Layout reference must either be an element name or an index"))
and add\_layout\_mens (v: s\_var\_dec1) (env: translation environment) =
match v with
  S_ListDecl(d,e) \rightarrow (match e with
         S Id(x, 0) \rightarrow env.scope.variables \leftarrow (d, x, S Noexpr)::env.scope.variables;
        | −> raise (Error ("Should not be reachable")))
     S LayoutDecl(d,e) \rightarrow (match e with
         S Id(x, -) \rightarrow env. scope. variables \leftarrow (d, x, S Noexpr):: env. scope. variables;
        | −> raise (Error ("Should not be reachable")))
     S BasicDecl(d,e) \rightarrow (match e with
         S Id(x, -) \rightarrow env.scope.variables \leftarrow (d, x, S Noexpr):: env.scope.variables;
        | −> raise (Error ("Should not be reachable")))
and check_slice (e1: expr) (e2: expr) (env: translation_environment) =
let (e1, typ1) = check\_expr e1 envand (e2, typ2) = check\_expr e2 env inif typ1 = Int && typ2 = Int then
 S_Slice(e1,e2), Int
else if e1 = S_Noexpr && e2 = S_Noexpr then
 raise (Error("Slice must have at least one valid index"))
else if e1 = S_Noexpr \tvert e2 = S_Noexpr \tthenS_Slice (e1, e2), Int
else
 raise (Error("Slice indexes must be integers"))
and check_layout_lit (typ: dataType) (e_list: expr list) (env:
   translation_{env}iranslation environment) =
 (∗ Need to check whether every expr in e list has the same type as the
    corresponding types in typ ∗)
match typ with
 Layout(name) \rightarrow let (., lay_var) = find_layout env.scope name in
      let lay_d_list = List.map (fun e' \rightarrow match e' with
                S_BasicDecl(t, -) \rightarrow t
                    S-ListDecl(t, -) \rightarrow t
                    S_LayoutDecl(t, -) \rightarrow t) lay_var in
```

```
let lit list = List.map (fun e' \rightarrow check expr e' env) e list in
      let lit e list = List.map (fun e' \rightarrow let (e, ) = e' in e) lit list in
      let lit_d_list = List.map (fun e' \rightarrow let (\overline{.}, t) = e' in t) lit_list in
      let correct = compare_lists lay_d_list lit_d_list inif correct then
       S_LayoutLit (Layout (name), lit_e_list, env. inSetBuild), Layout (name)
      else
       raise (Error("Layout instance is not the correct format"))
     | −> raise (Error("Can only create a layout instance of a layout type"))
and compare_lists 11 12 = match 11, 12 with
| [], [] −> true
 \lbrack \rbrack , \lbrack| , [] −> false
| x::xs, y::ys \rightarrow x = y && compare_lists xs ys
(∗ Need to check e1 is Layout type ∗)
(∗ Need to check e2 is an ID FROM (TABLE TYPE) expression ∗)
(∗ Need to check e3 is a boolean type expression ∗)
and check set build e1 id e2 e3 env : (s expr * dataType) =
 match e2 with Id(tbl_name) \rightarrow let (tbl_typ, ) = find_table env.scope tbl_name in
 let env' = \{ env with inSetBuild = tbl_name \} in
   env'.scope.variables <- (tbl_typ, id, S_Noexpr)::env'.scope.variables;
 let (e1, t1) = check\_expr e1 env' inlet (e2, t2) = check expr e2 env' in
 let (e3, t3) = check expr e3 env' in
 (match t1 with
 Layout(name) \rightarrowif t3 = Bool then
   S_SetBuild(e1,id,e2,e3), Table
  else
   raise (Error("Third section of set build must be boolean−valued"))
     | −> raise (Error("First section of set build must be a layout type")))
let rec check_stmt (s: Ast.stmt) (env: translation_environment) = match s with
  Block(ss) \rightarrowlet scope' = \{ parent = Some(env.scope); variables = []; layouts = env.scope.
    layouts; tables = env.scope.tables; \} in
      let env' = \{ env with scope = scope'\} in
      let ss = List.map (fun s \rightarrow check_stmt s env') (List.rev ss) in
      scope '. variables <− List.rev scope '. variables ;
      S_Block(scope', ss)
  Expr(e) \rightarrow let (e,t) = check\_expr e env in S\_Expr(e,t)Return(e) -> check_return e env
  If(elif<sub>-</sub>1, s) \rightarrow let elif<sub>-</sub>1' = check<sub>-cond</sub> elif<sub>-</sub>1 env in
     let s_else = check_stmt s env inS_I f(ellif_I', s_else)
  For(e1, e2, s) \rightarrow check for e1 e2 s env
  While(e, s) \rightarrow check_while e s env
  VarDeclS(v) -> check_var_decl v env
 LayoutCreation (name, v_list) -> check_layout_creation name v_list env
and check layout creation (name: string) (v list: var decl list) (env:
   translation environment ) =
 (∗ Need to check whether this layout is already defined ∗)
 let exist = List.exists (fun (s, _{-}) \rightarrow s = name) env.scope.layouts in
```

```
if exist then
 raise (Error("Layout " ^ name ^ " already defined."))
else
  (∗ Then need to check that every expr in the var decl list is an ID expr ∗)
 let s v list = List.map ( fun v' \rightarrowlet scope' = \{env.\,scope\ with\ variables = []\} in
         let env' = \{env \ with \ scope = scope' \} inlet v' = check_var-decl v' env' inlet e = (match \t v' withS_VarDecl(v) \rightarrow (match v with
   S BasicDecl(, e) \rightarrow e
       SListDecl (=, e) \Rightarrow e
       S_LayoutDecl(=, e) \rightarrow e)) in
   match e with
    S=Id(x, typ) \rightarrow (match typ withLayout(name) −> S LayoutDecl (Layout(name), e)
    | List(typ) −> S ListDecl (List(typ), e)
    | -> S_BasicDecl(typ, e))
   | −> raise (Error("Layout creation statement must only contain datatype
      identifier pairs"))) v<sub>-</sub>list in
  env.scope.layouts <- (name, s_v_list)::env.scope.layouts;
  env.funcs <− { fname = "Write";
     ret_type = Void;formals = [S_BasicDecl(String, S_Id("o_file", String)); S_LayoutDecl(Layout(
        name), S_Id("output_str", Layout(name)))];
     body = [S_{\text{expr}}(S_{\text{Noexpr}}, \text{void})];: env. funcs;
  env.funcs \lt- { fname = "Append";
     ret_type = Void;formals = [S_BasicDecl(Table, S_Id("tbl", Table)); S_LayoutDecl(Layout(name),
         S_Id("layout_rec", Layout(name)))];
     body = [S_{\text{expr}}(S_{\text{Noexpr}}, \text{void})];::env.funcs;
  (∗ Layouts created are kept track of in the symbol table ∗)
  S_Expr(S_Noexpr, Void)
(∗ Need to check every expr in the elif l is boolean valued ∗)
(∗ Need to check stmt is valid ∗)
and check_cond (elif: (expr * stmt) list) (env: translation_environment) =
List.map (fun elif' \rightarrow let (e, t) = check_expr (fst elif') env in
if t = Bool then
 let s = check_stmt (snd elif') env in (e, s)else
 raise (Error("Condition must be boolean−valued"))) elif
and check_return (e: expr) (env: translation_environment) =
if env. in_func then
let (e, t) = check\_expr e env in
 if t = env.return_type then
  S<sub>-</sub>Return (e, t)
 else
  raise (Error("Must return compatible type. Expected type " \land data_type_s env.
      return_type \land ", found type " \land data_type_s t ))
else
 raise (Error("Cannot return outside of a function"))
(∗ e1 must be an identifier; e2 must be a list type ∗)
and check for (e1: expr) (e2: expr) (s: stmt) (env: translation environment) =
```

```
match e1 with
Id(x) \rightarrow let \text{ scope'} = \{ \text{ parent} = Some(\text{env.scope}); \text{ variables} = [(\text{Void}, x, S]\text{Noexpr})]; layouts = env.scope.layouts; tables = env.scope.tables; } in
    let env' = \{ env with scope = scope' \} in
       let (., ) = check expr e1 env' in
    let (e2, t2) = check\_expr e2 env' inlet t1 = (match t2 withList(typ) \rightarrow typ
      | \, - \, > t2) in
     env'.scope.variables \lt\lt (t1, x, S_Noexpr)::env.scope.variables;
     match e2 with
      S Id (name, \Box) \rightarrow let (typ, \Box, \Box) = find variable env'. scope name in
      (match typ with
       List(\Box) -> let s = check_stmt s env' in S_For(S_Id(x, t2), e2, s)
           | −> raise (Error("Must iterate over a list type. Type " ^ data type s typ
           ^{\wedge} " found")))
    | S_ListLit(_{-}, _{-}) \rightarrow let s = check_stmt s env' in S_For(S_Id(x, t2), e2, s)
     S_{\text{L}}ListGen([-,-]) \rightarrow let s = check_stmt s env' in S_For(S Id(x, t2), e2, s)| −> raise (Error("How did you get here?"))
and check while (e: expr) (s: stmt) (env: translation environment) =
(∗ check expr is boolean valued ∗)
let (e, t) = check\_expr e env in
if t = Bool then
 let s' = check\_stmt s env in S_wwhile (e, s')else
 raise (Error("While expression must be boolean−valued"))
and check var decl (v: var decl ) (env: translation environment ) =
match v with
VarDecl(d,e) \rightarrow(match d with
 List(typ) \rightarrow (match e with
         Id(x) \rightarrow let exist = List.exists (fun (-, s, ) \rightarrow s = x) env.scope.
             variables in
            if exist then
             raise (Error("Identifier already declared"))
            else
             env.scope.variables <- (List(typ), x, S_Noexpr)::env.scope.variables;
             S_VarDecl(S_ListDecl(List(typ), S_Id(x, typ)))
         \vert Assign(x,e) \rightarrow let exist = List.exists (fun (\vert, s, \vert) \rightarrow s = x) env.
            scope. variables in
            if exist then
             raise (Error("Identifier already declared"))
            else
            env.scope.variables \lt- (List(typ), x, S_Noexpr)::env.scope.variables;
             let (e',') = check expr e env in
              env.scope. variables <− (List(typ), x, e'):: env.scope. variables ;
             S_VarDecl(S_ListDecl(List(typ), S_Assign(x, e')))
            | −> raise (Error ("Not a valid assignment")))
     Layout(name) \rightarrow (match e with
         Id(x) \rightarrow let exist = List.exists (fun ( , s, \Box) \rightarrow s = x) env.scope.
             variables in
            if exist then
             raise (Error("Identifier already declared"))
            else
```

```
env.scope.variables \lt- (Layout(name), x, S_Noexpr)::env.scope.variables;
             S_VarDecl(S_LayoutDecl(Layout(name), S_Id(x, Layout(name))))
            Assign(x,e) \rightarrow let exist = List.exists (fun ( , s, ) -> s = x) env.
            scope. variables in
            if exist then
            raise (Error("Identifier already declared"))
            else
            env.scope.variables \lt- (Layout(name), x, S Noexpr)::env.scope.variables;
            let (e', -) = check expr e env in
              env.scope.variables \lt- (Layout(name), x, e')::env.scope.variables;
            S_VarDecl(S_LayoutDecl(Layout(name), S_Assign(x, e')))
            | −> raise (Error ("Not a valid assignment")))
     Table \rightarrow (match e with
         Id(x) \rightarrow let exist = List.exists (fun (\Box, s, \Box) \rightarrow s = x) env.scope.
             variables in
            if exist then
            raise (Error("Identifier already declared"))
            else
             env.scope.variables \lt- (Table, x, S Noexpr):: env.scope.variables;
             S_VarDecl(S_BasicDecl(Table, S_Id(x,Table)))
           Assign(x,e) \rightarrow let exist = List.exists (fun (-, s, -) \rightarrow s = x) env.scope. variables in
            if exist then
            raise (Error("Identifier already declared"))
            else
            env.scope.variables <- (Table, x, S_Noexpr)::env.scope.variables;
            let (e',') = check expr e env in
            (match e' with
             S_TableInit(typ) -> env.scope.tables <- (typ, x)::env.scope.tables
               \ge \rightarrow env.scope.variables \lt (Table, x, e'):: env.scope.variables);
            S_VarDecl(S_BasicDecl(Table, S_Assign(x, e')))
            | −> raise (Error ("Not a valid assignment")))
 | \Rightarrow (match e with
         Id(x) \rightarrow let exist = List.exists (fun (-, s, ) \rightarrow s = x) env.scope.
             variables in
            if exist then
             raise (Error("Identifier already declared"))
            else
             env.scope.variables \leftarrow (d, x, S_Noexpr)::env.scope.variables;
             S_VarDecl(S_BasicDecl(d, S_Id(x, d)))
            Assign(x,e) \rightarrow let exist = List.exists (fun (-, s, -) \rightarrow s = x) env.
            scope. variables in
            if exist then
            raise (Error("Identifier already declared"))
            else
            env.scope.variables \lt- (d, x, S_Noexpr)::env.scope.variables;
           let (e',') = check expr e env in
            S_VarDecl(S_BasicDecl(d, S_Assign(x, e')))
        | −> raise (Error ("Not a valid assignment"))))
let check formals (decl: var decl) (env: translation environment) =
match decl with
VarDecl(d,e) ->
 ( match d with
 List(typ) \rightarrow (match e with
        Id(x) \rightarrow env.scope.variables \leftarrow (d, x, S.Noexpr):: env.scope.variables;S_{\text{{{\small -}listDecl(d, S_{\small -}Id(x, d))}}}
```

```
| −> raise (Error("Function formals must be identifiers")))
 | Layout(name) \rightarrow (match e with
        Id(x) \rightarrow env.scope.variables \leftarrow (Layout(name), x, S.Noexpr):: env.scope.
            variables ;
            S_LayoutDecl(Layout(name), S_Id(x, Layout(name)))
            | −> raise (Error("Function formals must be identifiers"))
      )
  \Box \rightarrow (match e with
        Id(x) \rightarrow env.scope.variables \leftarrow (d, x, S.Noexpr)::env.scope.variables;S_BasicDecl(d, S_I d(x, d))| −> raise (Error("Function formals must be identifiers"))))
let check fdecl (func: Ast. func decl) (env: translation environment) : (s func decl)
     =
if env. in func then
 raise (Error ("Cannot nest function declarations"))
else
  let env' = \{ env with scope = \{parent = Some(env.scope); variables = [(String, "]stdout", S_Noexpr); (String, "stderr", S_Noexpr)]; layouts=env.scope.layouts;
     tables=env.scope.tables ;};
  return_type = func.ret_type; in_func = true} in
  let formals = (List.rev (List.map (fun x \rightarrow check formals x env') func.formals))
     in
  let f = \{ Sast.fname = func.fname; Sast.ret_type = func.ret_type; Sast.formals =
     formals; Sast.body = (List.map (fun x -> check_stmt x env') func.body ); in
  env.funcs <− f:: env.funcs; f
(∗ Need to initialize reserved keywords and built−in funcs ∗)
let init_env : (translation_environment) =
let func_i = [\{ fname = "Write";
     ret_type = Void;formals = [S_BasicDecl(String, S_Id("o_file", String)); S_BasicDecl(String,
         S_Id("output_str", String))];
     body = [S_{\text{expr}}(S_{\text{Noexpr}}, \text{void})];\{ fname = "Write";
     ret_type = Void;formals = [S_BasicDecl(String, S_Id("o_file", String)); S_BasicDecl(Int, S_Id("
         output str", Int))];
     body = [S_{\text{expr}}(S_{\text{Noexpr}}, \text{Void})];;
     { fname = "Write";
     ret_type = Void;formals = [ S BasicDecl (String , S Id ("o file", String)); S BasicDecl (Float , S Id
         ("output str", Float))];
     body = [S_{\text{expr}}(S_{\text{Noexpr}}, \text{Void})];;
     \{ fname = "Write";
     ret_type = Void;formals = [S_BasicDecl(String, S_Id("o_file", String)); S_BasicDecl(Bool, S_Id(
         "output str", Bool))];
     body = [S_{\text{expr}}(S_{\text{Noexpr}}, \text{void})];;
     \{ fname = "Write";
     ret_type = Void;formals = [S_BasicDecl(String, S_Id("o_file", String)); S_BasicDecl(Table, S_Id
         ("output str", Table))];
     body = [S_{\text{expr}}(S_{\text{Noexpr}}, \text{Void})];\{ fname = "Read";
       ret_type = Table;
```

```
formals = [S_BasicDecl(String, S_Id("in_file", String)); S_BasicDecl(String,
           S_Id("delim", String))];
       body = [S_{\text{expr}}(S_{\text{Noexpr}}, \text{void})];\{ fname = "Column";
       ret_type = List(String);formals = [S_BasicDecl(Table, S_Id("tbl", Table)); S_BasicDecl(String, S_Id("
           col name", String))];
       body = [S_{\text{expr}}(S_{\text{Noexpr}}, \text{Void})];\{ fname = "Column";
       ret_type = List(String);formals = [S_BasicDecl(Table, S_Id("tbl", Table)); S_BasicDecl(Int, S_Id("
           col_id", Int));
       body = [S_{\text{expr}}(S_{\text{Noexpr}}, \text{Void})]; ; ; ] in
let scope_i = \{ parent = None;variables = [(String, "stdout", S_Noexpr); (String, "stderr", S_Noexpr)];
            layouts=[]; tables=[]; in
{ funcs = func i ; scope = scope i ; return type = Void; in func = false; inSetBuild
     = "NOT" ;let check_prgm (prog: Ast.program ) : (Sast.s_program) =
let env = initenv in
let layout stmts = List.filter (fun stmt \rightarrow match stmt with LayoutCreation(_{-}, _{-}) \rightarrowtrue | −> false) prog.stmts in
let rest_stmts = List.filter (fun stmt \rightarrow match stmt with LayoutCreation(_{-},_{-}) \rightarrowfalse | - \rangle true) prog.stmts in
let layout stmts = List.map (fun x \rightarrow check stmt x env) (List.rev layout stmts) in
let env = \{env \text{ with scope } = \{env \text{ .scope with variables } = [(String, "stdout",S_Noexpr; (String, "stderr", S_Noexpr)]}} in
{ Sast.stmts = layout stmts@ (List.map (fun x −> check stmt x env) (List.rev
    rest_stmts) ); Sast.funcs = (List.map (fun x \rightarrow check_fdecl x env) prog.funcs)
    ; Sast.syms = env.scope}
```
## FRYLayout.java

package fry;

```
import java.lang.reflect.Field;
import java.util. Hashtable ;
public class FRYLayout{
public Hashtable<Integer ,String> layout; // Maps the value names to their position
    number
public Hashtable<Integer, String> datatype; // Maps the position value to their
    datatype
public int numFields ;
public FRYLayout (){
 buildHashtable ();
}
 /∗∗
 ∗ Creates an anonymous layout (no field names)
 ∗ @param numFields
 ∗/
public FRYLayout (int numFields ){
 layout = new Hashtable<Integer, String>();
  datatype = new Hashtable<Integer, String>();
```

```
for (int i = 0; i < numFields; i++){
 layout.put(i, (new Integer(i)).toString());
}
}
public FRYLayout (Object [] record){
}
public void buildHashtable (){
 layout = new Hashtable<Integer , String>();
 datatype = new Hashtable<Integer, String>();
 int i = 0;
 for (Field field : this.getClass (). getDeclaredFields ()){
 if ( field.getName ().equals("layout") | |
    field.getName ().equals("datatype")){
   continue;
  }
 layout.put(i, field.getName ());
  datatype.put(i, "String");
 i++;}
numFields =i;
}
public Field [] getFields () {
Field[] fields = new Field[this.getClass().getDeclaredFields().length];
 int i = 0;
 for (Field field : this.getClass().getDeclaredFields())\{if ( field.getName ().equals("layout") | |
    field.getName ().equals("datatype")){
   continue;
  }
 fields[i] = field;
 i++;}
return fields;
}
public Field getField(int index) throws NoSuchFieldException , SecurityException{
return this.getClass (). getDeclaredField (layout.get(index));
}
public Integer getIdByName (String fieldName ){
 /∗∗
 ∗ This is inefficient but don't have enough time to fix things
 ∗/
 for(int i = 0; i < layout.size(); i++){
 if(layout.get(i).equals( fieldName )){
  return i;
  }
 }
return null;
}
```
}

# FRYListFactory.java

package fry;

}

```
public class FRYListFactory{
 public static FRYList<Integer> getGeneratedFryList (int min , int max){
 FRYList<Integer> list = new FRYList<Integer>(max−min);
  for(int i = min; i <= max; i++){
  list.add(new Integer(i));
 }
 return list;
 }
```
FRYList.java package fry; import java.util. ArrayList; import java.util. Collection; public class FRYList<E> extends ArrayList<E> { /∗∗ ∗ ∗/ private static final long serialVersionUID = 1L; public FRYList (){ super(); } public FRYList(Collection<? extends E> c){ super(c); } public FRYList(int initialCapactity ){ super(initialCapactity); } @Override public E get(int index) $\{$ try{ return super.get(index); } catch ( IndexOutOfBoundsException e){ return null; } } }

# FRYTable.java

package fry;

```
import java.io. BufferedReader;
import java.io. IOException ;
import java.lang.reflect.Field;
import java.util. ArrayList;
import java.util.Arrays;
import java.util.regex.Pattern;
public class FRYTable {
public FRYLayout layout; // Maps the value names to their position number
public boolean isLayoutSet ;
private int numFields; //Number of fields in a record
private ArrayList<String[]> data; //data stored in table
int recIndex , numRecords ;
public FRYTable (){
 layout = new FRYLayout ();
 isLayoutSet = false;
 recIndex = 0;
 data = new ArrayList<String[]>();
}
 public ArrayList<String[]> getData () {
 return data;
}
public FRYTable(ArrayList<String[]> data , FRYLayout layout){
 this(layout);
 this.data = data;
 numRecords = data.size ();
}
public FRYTable( FRYLayout layout){
 this. layout = layout;
 isLayoutSet = true;recIndex = 0;
 data = new ArrayList<String[]>();
 }
public void readInput ( InputFile i) throws IOException{
 String line = null;
 String [] record = null;BufferedReader buf = i.buf;
 String delim = i.delim;
 data = new ArrayList<String[]>();
 numRecords = 0;while ( (line = buf.readLine()) != null \{record = parseRecord (line , delim);
  data.add(record);
  numRecords ++;
  }
 numFields = record.length;
 recIndex = 0;if(layout == null){
  this. layout = new FRYLayout (numFields);
 }
 }
```

```
public String [] parseRecord (String line , String delim){
 String [] record = line.split(Pattern.quote(delim));
return record;
}
/∗∗
∗ Returns next record in the dataset
 ∗
 ∗ @return
 ∗ Returns next record in the FRYTable if it exists , returns null if there are no
    more
 ∗ records
 ∗/
public String [] readRecord (){
 \mathbf{if}(\text{recIndex} == \text{numRecords})return null;
 }
 String [] dat = data.get(recIndex);
recIndex ++;
return dat;
}
public FRYList<String> getColumn (int i){
 String [] col = new String [data.size()];
 for(int j = 0; j < data.size(); j++){
  col[i] = data.get(j)[i];}
return new FRYList<String>(Arrays.asList(col));
}
public FRYList<String> getColumn (String fieldName ){
return getColumn(layout.getIdByName(fieldName));
}
public void append( FRYLayout rec){
 Field[] fields = rec.getFields();
 String [] record = new String [fields.length];
 int i = 0;
 for (Field field : fields){
  try {
    if (field.get(rec) == null){
    record[i] = "";}
    else {
    record[i] = field.get(rec).toString();}
  } catch ( IllegalArgumentException e) {
   // TODO Auto−generated catch block
  e. printStackTrace ();
  } catch ( IllegalAccessException e) {
  // TODO Auto−generated catch block
   e. printStackTrace ();
  }
 i++;}
 data.add(record);
```
54

numRecords ++;

```
public void resetIndex (){
 recIndex = 0;}
}
```
InputFile.java

}

```
package fry;
import java.io. BufferedReader ;
public class InputFile {
 public BufferedReader buf;
 public String delim;
 public InputFile (BufferedReader buf, String delim) {
 this.buf = buf;
  this.delim = delim;
 }
}
```
IOUtils.java

```
/∗ ∗∗∗∗∗∗∗∗∗∗∗∗∗∗∗∗∗∗∗∗∗∗∗∗∗∗∗∗∗∗∗∗∗∗
IOUtils.java contains functions for
reading and writing to input/output
streams
               ∗∗∗∗∗∗∗∗∗∗∗∗∗∗∗∗∗∗∗∗∗∗∗∗∗∗∗∗∗∗∗∗∗∗∗ ∗/
package fry;
import java.io. BufferedReader ;
import java.io.File;
import java.io. FileNotFoundException ;
import java.io. FileReader ;
import java.io. IOException ;
import java.io. InputStreamReader ;
import java.io. PrintStream ;
import java.io. PrintWriter;
import java.util. ArrayList ;
public class IOUtils {
 public static String stdout = "stdout";
 public static String stderr = "stderr";
 public static String stdin = "stdin";
 public static PrintWriter getPrintWriter (String outputSpec ){
  PrintStream o = null;
  // OutputSpec should be stdout, stdin, or string path to file
  if ( outputSpec .equals("stdout") ){
   o = System.out;
  }
  else if ( outputSpec .equals("stderr") ){
```

```
o = System.err;
 }
 else {
 try {
   o = new PrintStream(new File(outputSpec));
  }
 catch ( FileNotFoundException e) {
  System.err.println("File " + outputSpec + " not found.\ln" + e.getMessage());
  System.exit (1);
  }
 }
return new PrintWriter (o);
}
public static void Write(String outputSpec , int expr){
 Write(outputSpec , Integer.toString(expr));
}
public static void Write(String outputSpec , float expr){
 Write(outputSpec , Float.toString(expr));
}
public static void Write(String outputSpec , boolean expr){
 if (expr)
  Write(outputSpec , "true");
 else
  Write(outputSpec , "false");
}
// Writes to the output stream specified
public static void Write(String outputSpec , String text){
PrintWriter o = getPrintWriter(outputSpec);
System.out.println(text);
o.write(text);
}
public static void Write(String outputSpec , Object obj){
Write(outputSpec , obj.toString ());
}
public static void Write(String outputSpec , FRYTable tab){
 Write(outputSpec, tab, ",");
}
public static void Write(String outputSpec, FRYTable tab, String d)\{Object [] rec = null;String out = "";
 PrintWriter o = getPrintWriter(outputSpec);
 while((rec = tab.readRecord()) := null )out = ""for(int i = 0; i < rec.length; i++){
  if ( i == (rec.length -1)){
   out += rec[i]. to String ();
   }
   else {
    out += rec[i]. to String () + d;
```

```
}
  }
  o.write(out+"\n\overline{\n}");
 }
 o.close ();
}
public static void WriteColumn (String outputSpec , ArrayList<Object> column){
 PrintWriter o = getPrintWriter(outputSpec);
 for(Object\; obj\;:\; column)o.write(obj.toString()+"\n\ranglen");
 }
 o.close ();
}
public static void Append(FRYTable tbl , FRYLayout rec){
 tbl.append(rec);
}
public static InputFile Read(String inputSpec , String delim) throws IOException{
 BufferedReader i = null;
 // inputSpec should be stdin or string path to file
 if ( inputSpec .equals("stdin")){
  i = new BufferedReader( new InputStreamReader(System.in));
 }
 else {
  try{
   i = new BufferedReader( new FileReader(new File(inputSpec)));
  }
  catch (FileNotFoundException e) \{System.err.println("File " + inputSpec + " not found.\n \begin{bmatrix}\n n' \\
 n' \\
 n' \\
 n''\n \end{bmatrix} + e.getMessage());
   System.exit (1);
  }
 }
 return new InputFile (i, delim);
}
```
# run fry.sh

}

```
#!/bin/sh
ret=$( compile fry .sh $1)
if [ "$(echo $ret | grep Error)" != "" ]; then
    echo $ret
    exit 1
fi
java fry
```
# compile fry.sh

```
#!/bin/sh
fry -c < $1fry_ret=$?if [ "$fry_ret" -ne "0" ]; then
    echo "Error compiling $1 to java"
    exit 1
fi
javac fry.java
```

```
java_ret = $?if [ "$fry_ret" -ne "0" ]; then
   echo "Error compiling $1"
   exit 1
fi
echo "$1 compiled to fry.class"
```
<span id="page-57-0"></span>run\_tests.sh

```
#!/bin/bash
## Testing Functions
printusage ()\{echo "Usage: "
    echo " $0 -s <sandbox_dir> -d <test_dir> [-f <comma separated .fry test in
       test dir>] [−h]"
}
# Diffs files specified by args 1 and 2
diff-output () {
    orig=$1
    out = $2diff $orig sout > {\{log\_dir\}}/{\{test\}}_diff.log
    diff\_ret = $?if [ "$diff_ret" -ne "0" ]; then
        report error "ERROR EXECUTING DIFF"
        return 1
    fi
    if [ "$(cat ${log_dir}/${test}_diff.log | wc -1)" -ne "0" ]; then
        report error "DIFFERENCE IN OUTPUT"
        cat \{log-dir\}/\{test\} diff.log
        return 1
    else
        echo "TEST $(filename $(echo $test | sed 's/\.fry//')) PASSED"
        return 0
    fi
}
# Optionally takes a message as the first argument
report_error(){
        echo " ∗∗∗∗∗∗∗∗∗∗∗∗∗∗∗∗∗∗∗∗∗∗∗∗ "
        echo "ERROR IN TEST f(filename \ f(echo \ ftest \ | sed 's/\n, fry/')')''echo −e "$1"
        echo " ∗∗∗∗∗∗∗∗∗∗∗∗∗∗∗∗∗∗∗∗∗∗∗∗∗ "
}
# Reads log file passed as argument , checks for any errors and reports them if they
   exist
check_and_report_error()log_file = $1exceptions=$(grep "exception | Exception | EXCEPTION" ${log_file})
    if [ "$(cat \{log_f\ile } | wc -1)" -ne "0" ]; then
        report error "ERROR IN LOG FILE $log file \n\n$(cat $log file)\n"
        return 1
    fi
```

```
return 0
}
for i in $@; do
    case $i in
        "−s")
            # Sandbox dir
            sandbox_dir = $2shift 2
         ;;
        "−h")
            print_usage
            exit 1
         ;;
        "−f")
            tests=$( filename $2 | sed 's/,/ /')
            shift 2
         ;;
        "−d")
            test_dir=\S{2}shift 2
        ;;
    esac
done
if [-z "${test_dir}" ]; then
    echo "Must specify test directory"
    print_usage
    exit 1
fi
if [-z "${sandbox_dir}" ]; then
    echo "Must specify sandbox directory"
    print_usage
    exit 1
fi
if [-z "\frac{6}{5}{tests}" ]; then
    tests=$(ls ${ test dir }/∗. fry)
    root\_output\_dir = "\(pwd)/fry\_tests\% (date +\%m\%d)"else
    root_output_dir = "$(pwd)/"
fi
export PATH=${ sandbox dir }/ src /:$PATH
ulimit -t 30
root_log\_dir = "\{root\_output\_dir}/logs"mkdir −p ${ root log dir }
cd \{root_output_dir\}for test_src in $tests; do
```

```
test=$(filename $(echo $test src | sed 's/\n, fry/'))echo ""
    echo "Running test ${test}..."
    log\_dir = "\{root_log\_dir}/\{test}/"
    output_dir="\frac{2}{\pi} root_output_dir }/ \frac{2}{\pi} {test }/"
    mkdir −p $log dir
    mkdir −p $output dir
    # copy over files for test
    cp −f ${ test dir }/${test}. fry $output dir
    cp −f ${ test dir }/${test}. out $output dir
    cp −f ${ test dir }/${test}.in $output dir 2>/dev/null
    error = 0# Translate to java
    cd $output_dir
    fry −c < ${test}. fry > test.java 2>${ log dir }/${test} trans .log
    check and report errors \{log\_dir\}/\{test\} trans. log
    error=$?
    if [ "${error}" -ne "0" ]; then
        continue
    fi
    javac fry.java 2>\frac{1}{1}og_dir}/\frac{1}{8} test}_javac.log
    error=\{(cat \{log-dir}/\{test}\}-javac.log | wc -1)
    if [ "${error}" −ne "0" ]; then
        report error "JAVA COMPILE ERROR\n\n$(cat {\log \dim }/{\sqrt{2}} (test } javac.log)\n"
        continue
    fi
    java fry > ${test}. tmp
    error=$?
    if [ "${error}" -ne "0" ]; then
        report error "JAVA RUNTIME ERROR\n\n$(cat ${output dir}/${test}.tmp)\n"
        continue
    fi
    diff output ${test}. out ${test}. tmp
    error=$?
    if [ "${error}" -eq "0" ]; then
        rm −f ${ log dir }/${test} trans .log
        rm −f ${ log dir }/${test} javac .log
        rm −f ${ log dir }/${test} diff .log
    fi
    echo "Finished test ${test}..."
    echo ""
done
cd ..
```
arith\_test01.fry

/# Tests the basic arithmetic operations #/

```
Write(stdout, 20 + 25);Write(stdout, 25 - 20);Write(stdout, 15 * 5);
Write(stdout, 15 / 5);
```
arith test01.out

cond\_test01.fry

```
bool x = true;
str y = "Fail";if (x) {
   y = "Success";
}
```
Write(stdout, y);

cond\_test01.out

Success

cond\_test02.fry

```
bool x = true;int z = 5;
str y = "Fail";if (not x) {
   y = "Fail";}
elif (z < 4){
   y = "Fail";
}
else {
   y = "Success";
}
Write(stdout, y);
```
cond\_test02.out

Success

# func\_test01.fry

```
/#
    func_test01.fry
    This tests creating a basic function
#/
```
str test(){

```
str x = "test";ret x;
```

```
Write(stdout, test());
```
### func test01.out

test

}

func\_test02.fry

```
/#
    func_test01.fry
    This tests creating a basic function
#/
int test(){
    int x = 5;
    int y = 6;
    ret x+y;
}
```

```
Write(stdout, test());
```
func\_test02.out

11

func\_test03.fry

```
/#
    func_test01.fry
    This tests creating a basic function
#/
str List test (){
    str List l_str = ['test", "test2", "test3\n", "test4\n,ntest5"];ret l_str;
}
str List my_str = test();
for (s < -my_str)
    Write(stdout ,s);
```
func\_test03.out

test test2 test3 test4 test5

func\_test04.fry

```
func_test04.fry
    This tests creating a function which takes multiple arguments
#/
int printProd(int x, int y){
    Write(stdout , x∗y);
    ret 0;
}
```
printProd (5 ,8); printProd (50 ,42);

func test04.out

# 40

/#

2100

layout\_test01.fry

/#

Basic layout tests

#/

```
Layout date = \{ int: mon, int: day, int: year};
Layout date today = Layout date \{10, 23, 2014\};
```
Write(stdout, today);

layout\_test01.out

1 0|2 3|2 0 1 4

layout\_test02.fry

/#

```
Basic layout tests
```
#/

```
Layout date = \{ int: mon, int: day, int: year};
Layout date today = Layout date \{10, 23, 2014\};
```

```
Layout user = { Layout date: bday, str: fname, str: lname };
Layout user tom = Layout user \{Layout \ date \ {9, 19, 1991\}, "Tom", "DeVoe"};
```
Write(stdout, tom);

layout\_test02.out

9 | 1 9 | 1 9 9 1 | Tom | DeVoe

layout\_test03.fry

```
/#
    Basic layout tests
#/
Layout flt = \{ int: int_part, int: frac_part \};Layout flt addFlt(Layout flt flt1, Layout flt flt2){
    int int part = flt1.{int part}+flt2.{int part};
    int frac_part = flt1.{frac_part}+flt2.{frac_part};
    int diff;
    if (frac_part > 100){
        diff = frac\_part - 100;frac\_part = diff;int-part = int-part + 1;}
    ret Layout flt \{int\_part, frac\_part\};}
Layout flt flt1 = Layout flt \{4, 76\};
Layout flt flt2 = Layout flt \{5,38\};
Layout flt flt3 = addFlt(flt1,flt2);
```
Write(stdout, flt3);

layout\_test03.out

10|14

 $list_test01.fry$ 

```
str List l_str = ["TEST0", "TEST1", "TEST2", "TEST3" ];
str List l<sub>str</sub>2 = l<sub>str</sub>[1:3];
str List l<sub>str</sub>3 = l<sub>str</sub>[:2];
str List l<sub>str</sub>4 = l<sub>str</sub>[1:;
Write(stdout, "List 1:");
for (i < -1 str){
         Write(stdout, i);
}
 Write(stdout, "List 2:");
for (i < -1_str2){
         Write(stdout, i);
}
Write(stdout, "List 3:");
for (i < -1_str3){
         Write(stdout, i);
}
Write(stdout, "List 4:");
for (i < -1_str4){
    Write(stdout, i);
}
```
# $list_test01.out$

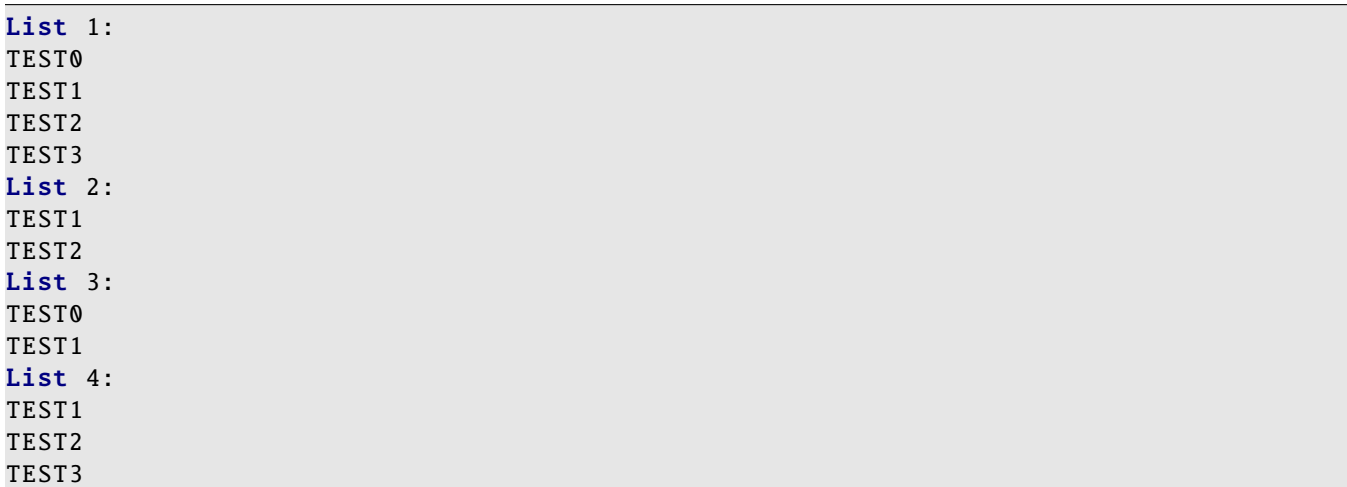

 $list\_test02.$ fry

```
str List l_str = ["TEST0", "TEST1", "TEST2", "TEST3" ];
Write(stdout, l_str[0]);Write(stdout, l_str[1]);Write(stdout, l_str[2]);
Write(stat, l<sub>-</sub>str[3]);
```
list\_test02.out

TEST0 TEST1 TEST2 TEST3

loop\_test01.fry

```
/#
This tests the while loop
#/
int x = 5;
while (x > 0) {
   Write(stdout, x);
   x−−;
}
```
loop\_test01.out

loop\_test02.fry

```
/#
Tests for loop with list
#/
```
int List  $l_{int} = [1, 2, 3, 4];$ 

```
for (i \leftarrow 1 \text{ int}) {
      Write(stdout, i);
}
```
# loop\_test02.out

# loop\_test03.fry

```
/#
Tests for loop with list
#/
int List l\_int = [1 to 4];for (i \leftarrow 1_int) {
    Write(stdout, i);
}
```
# loop\_test03.out

# loop\_test04.fry

```
/#
Tests for loop with list
#/
for (i \leq [1 \text{ to } 4]) {
    Write(stdout, i);
}
```
# loop\_test04.out

# loop\_test05.fry

```
/#
Tests for loop with list
#/
for (i \leq [1, 2, 3, 4]) {
    Write(stdout, i);
}
```
# loop\_test05.out

1 2 3 4

### table\_test01.fry

```
/#
   Table test
#/
   Layout date = \{ int: mon, int: day, int: year \};Table date_tbl = Table (Layout date);
   date_tbl = Read("table_test01.in", ", ");Write(stdout, date_tbl);
```
table test01.in

This, is, a, test This, is, a test, This, is, a a,is,This ,test ,a

table test01.out

This, is, a, test This, is, a test, This, is, a a, is, This, test, a

### table\_test02.fry

```
/#
    Table test
#/
    Layout user = \{ int: id, str: fname, str: lname \};Table user_tbl = Table (Layout user);
    user_tbl = Read("table_test02.in", " | ");Layout username = \{ str: frame, str: Image \};
    Table test = [ Layout username \{i.\{frame\}, i.\{Name\}\}\ \mid i \le - user_tbl; i.\{id\} >4 ];
    Write(stdout, test);
```
table test02.in

 | Tom | DeVoe | John | Smith | Eli | Manning 1 5| Peter | Piper | Barack | Obama

# table test02.out

Eli, Manning Peter ,Piper

### table\_test03.fry

```
/#
    Table test – test append
#/
    Layout user = \{ int: id, str: fname, str: lname \};Table user_tbl = Table (Layout user);
    for ( i \leftarrow [1 \text{ to } 100] )
        Append( user_tbl, Layout user \{i, "Test" + i, "Test" + (2*i)\});
    Write(stdout, user_tbl);
```
# table test03.out

1,Test1 ,Test2 2,Test2 ,Test4 3,Test3 ,Test6 4,Test4 ,Test8 5,Test5 ,Test10 6,Test6 ,Test12 7,Test7 ,Test14 8,Test8 ,Test16 9,Test9 ,Test18 10,Test10 ,Test20 11,Test11 ,Test22 12,Test12 ,Test24 13,Test13 ,Test26 14,Test14 ,Test28 15,Test15 ,Test30 16,Test16 ,Test32 17,Test17 ,Test34 18,Test18 ,Test36 19,Test19 ,Test38 20,Test20 ,Test40 21,Test21 ,Test42 22,Test22 ,Test44 23,Test23 ,Test46 24,Test24 ,Test48 25,Test25 ,Test50 26,Test26 ,Test52 27,Test27 ,Test54 28,Test28 ,Test56 29,Test29 ,Test58 30,Test30 ,Test60 31,Test31 ,Test62 32,Test32 ,Test64 33,Test33 ,Test66 34,Test34 ,Test68 35,Test35 ,Test70 36,Test36 ,Test72 37,Test37 ,Test74 38,Test38 ,Test76 39,Test39 ,Test78 40,Test40 ,Test80 41,Test41 ,Test82 42,Test42 ,Test84 43,Test43 ,Test86 44,Test44 ,Test88 45,Test45 ,Test90 46,Test46 ,Test92 47,Test47 ,Test94 48,Test48 ,Test96 49,Test49 ,Test98 50,Test50 ,Test100 51,Test51 ,Test102 52,Test52 ,Test104 53,Test53 ,Test106 54,Test54 ,Test108 55,Test55 ,Test110

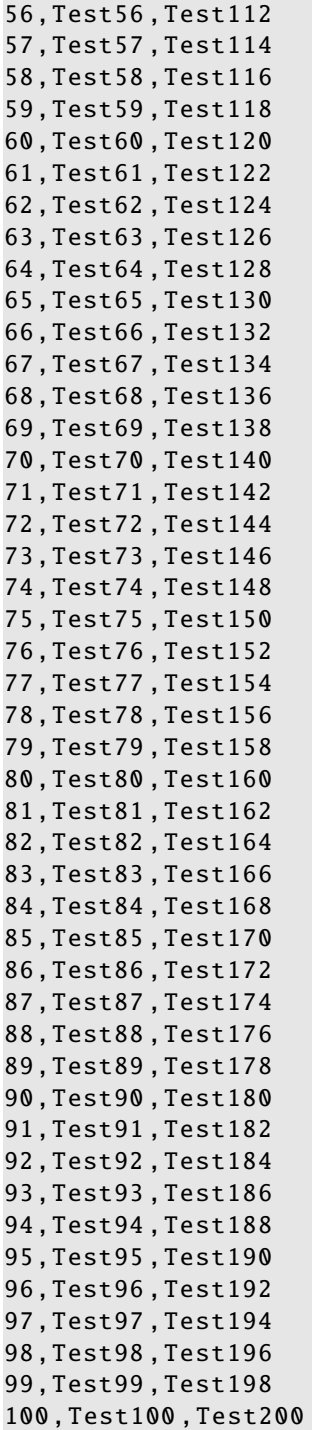